```
C FIGCSM : Fit the parameters for the Generalised Coherent State Model
C LINK GCSM+CLRAC
\mathsf{C}\mathsf{C}CCCCCU ACEST COD trateaza benzile g,b, ga + benzile chirale in 138Nd
CCCCCC
      IMPLICIT REAL*8(A-H, 0-Z)
      COMMON/FACT/FACLOG(800)
      COMMON/CRAC/IIJA, IIJB, IIJC, IIJD, IIJE, IIJF, RAC
      REAL RAC
      COMMON/OVERL2/AI20(20), AI20D(20), AI20DD(20), AIR(4, 40), AIRD(4, 40),
     &AIRDD(4,40), FAN(11), SL(21, 21), AN2(21)
      COMMON/CNORME/GMNOT(40), GRGRNO(20, 30), GNO(21), GMNO(40), GRNOT(10),
     &GRNO(30)
      COMMON/DIPANDPC/ANO1PL(20,20,30),ANOPC(20,20,7,30),
     &ANPCGR(20,20,7,20)
      COMMON/CNOR/GGGNO(20,21), ANOGR(20,20,21)
      COMMON/ANORPC0/ANOPC0(20,20,7,30)
      COMMON/OVERL/AN0(21), AN1(21)
      COMMON/FMAT/F(20,20,23,3),BTILD(20,20),BPLUS(20,20),BPLB(20,20)
     &, BPLBGRGR(20, 20)
      COMMON/HAMIL/HAH(7,30)
      COMMON/HAMCHIR/HAH0(7,30), HAH1(7,30), HAH2(7,30)
      COMMON/AVPC0/AVPRPC0(20,20,7,20),AVNEPC0(20,20,7,20),
     &AVJPPC0(20,20,7,20)
      COMMON/AMAT/AMAJPJN(20,20,7,20,20),AMAJF(20,20,7,20,20)
      COMMON/TRANS/BM1(20,20,7,20,20)
      COMMON/TRANSPC0/BM1PC0(20,20,7,20,20)
      COMMON/AMATPC0/AMAPNPC0(20,20,7,20,20),AMAJFPC0(20,20,7,20,20)
      COMMON/ENE1/EGRESSO(20,20), EEGR(20,21)
      COMMON/INDDE/IASCO
      DIMENSION ANG(20), ACCOS(20), AVJPR2(20),
     &UNGHI(20,20,20), TEST(20,20,20), AVGRJPR(20,20,21),
     &AVGRJNE(20,20,21), ACCOSGR(21), UNGHIGR(20,20,21), AVJPGR(20,20,21)
     &.ANGPC(20.20.7.20).ANGPC0(20.20.7.20)
      DIMENSION CIF(10,12)
      DIMENSION GNO3(20), EX3(20), MATR(6)
      DATA MATR/3, 1, 2, 3, 1, 4/
\mathsf{C}\mathsf{C}ACEASTA VERSIUNE FOLOSESTE 2QP IN ORBITALUL h11/2
\mathsf{C}IN REST ESTE IDENTIC CU FIGCSM1
\mathsf{C}\mathsf{C}\mathsf{C}\mathsf{C}
```
AMC2=938.85  $HC = 197.8$ PI=3.141592

```
OPEN(UNIT=10, FILE='Nd138.DAT', STATUS='OLD')
OPEN(UNIT=20, FILE='CHIR.OUT', STATUS='NEW')
OPEN(UNIT=21, FILE='TRANSIT.OUT', STATUS='NEW')
OPEN(UNIT=27, FILE='FFFACT.OUT', STATUS='NEW')
WRITE(20,217)
```

```
217 format(\frac{\pi}{10x}, 'Here I am')
```
CALL LOGAFACTO

```
\mathsf{C}WRITE(20,218)
C 218 format(/,10x,'One step more')
\mathsf{C}\mathsf{C}\mathsf{C}\mathsf{C}\mathsf{C}\mathsf{C}\mathsf{C}\mathsf{C}\mathsf{C}\mathsf CATENTIE! AICI DE ARE SEMNIFICATIA DE RHO
\mathsf{C}\mathsf{C}\mathsf CDO 50 IJKL=1,20
        CALL ABCNORM(IJKL)
  50 CONTINUE
        IIII = 8IASCO=IIII
        CALL FFACT(IASCO)
        CALL ENERGIES
        III = 8WRITE(20,34)(EEGR(IIII,IJ),IJ=1,11)
34
        FORMAT(/,10X,'GS BAND ENERGIES'/,
                     10X,'*****************',/,
       &
                     10X, 5(F10.5, 2X))
       &
\mathsf{C}\mathsf{C}\mathsf C\mathsf C\mathsf{C}CALL AM1CHIR
```

```
\mathsf{C}\mathsf C\mathsf{C}\mathsf{C}ABM1=BM1(1,1,2,4,3)
\mathsf{C}ABM2=BM1(1,12,2,4,3)
        WRITE(20,807)ABM1, ABM2
\mathsf{C}FORMAT(\frac{10X}{10X}, 'ABM1 ABM2 = ', 2(F10.5, 2X))c807
c963
        FORMAT(/,5X,F5.3,2X,F5.3,2X,I2,F10.5)
\mathsf{C}\mathsf{C}\mathsf{C}WRITE(20,1016)
1016 FORMAT(/,1X, 'INAINTE DE CALL HAMI')
\mathsf{C}WRITE(20,1015)
1015 FORMAT(/,1X, 'INAINTE DE CALL HAMIGR')
\mathsf{C}CALL HAMIGR
       CALL HAMI
\mathsf{C}\mathsf{C}\mathsf C\mathsf{C}I.J=6J = 2 * I J - 2KMIN=J+1DO 8014 K=KMIN, 20
       WRITE(20,8012)J, HAH0(IJ, K), HAH1(IJ, K), HAH2(IJ, K)
 8014 CONTINUE
 8013 continue
c 8007 CONTINUE
 8012 FORMAT(/,10X,'J HAH0 HAH1 HAH2 =',I3,1X,3(F8.5,2X))
       CLOSE(UNIT=20)
       CLOSE(UNIT=21)
       STOP
       END
\mathsf{C}\mathsf{C}\mathsf{C}SUBROUTINE ENERGIES
       IMPLICIT REAL*8(A-H, 0-Z)
       COMMON/FACT/FACLOG(800)
       COMMON/CRAC/IIJA, IIJB, IIJC, IIJD, IIJE, IIJF, RAC
       REAL RAC
       COMMON/OVERL2/AI20(20), AI20D(20), AI20DD(20), AIR(4, 40), AIRD(4, 40),
      &AIRDD(4,40), FAN(11), SL(21, 21), AN2(21)
       COMMON/CNORME/GMNOT(40), GRGRNO(20, 30), GNO(21), GMNO(40), GRNOT(10),
```

```
 &GRNO(30) 
       COMMON/CNOR/GGGNO(20,21),ANOGR(20,20,21) 
       COMMON/ANORPC0/ANOPC0(20,20,7,30)
       COMMON/DIPANDPC/ANO1PL(20,20,30),ANOPC(20,20,7,30),
      &ANPCGR(20,20,7,20) 
       COMMON/OVERL/AN0(21),AN1(21) 
       COMMON/AVJ/AVJPRO2(20,20,20),AVJNEU2(20,20,20)
       COMMON/TRANS/BM1(20,20,7,20,20)
       COMMON/TRANSPC0/BM1PC0(20,20,7,20,20) 
       COMMON/AMATPC0/AMAPNPC0(20,20,7,20,20),AMAJFPC0(20,20,7,20,20)
       COMMON/ENE1/EGRESSO(20,20),EEGR(20,21)
       COMMON/FIT1/EXPGR(10),EXPBE(10),EXPGA(10)
       COMMON/FIT2/NEXPGR,NEXPBE,NEXPGA
       COMMON/COEF/AAA1,AAA2,AAA3,AAA4,IND
       COMMON/GIR/GPA,GNA
       COMMON/ENERGGO/EGAM1(40)
       common/INDDE/IASCO
       REAL EXPGR,EXPBE,EXPGA 
      DIMENSION HGG(21), HBB(21), EXB1(21), EBTA1(21),
      1EGRT1(20),EGRT2(20),EGRTE(20),EGRET(20), 
      1HGMGM(20),HGGM(10),ARAC(4),EB1(11),EB2(11), 
      1EGAM3(20),EB3(11), 
      1BEM1(9),BMM(9),GIRO(6),BE1G(2,3), 
      1EXG(21),EXGA(40),EXB(21),EBTA(21),YGSQ(21), 
      1EGR(21),EGRES(20),EGAM(40),EGAM2(40),ERES(20)
      DIMENSION EGAMT1(40), EGAMT2(40), EGAMT3(40), EGAMT(40),
      1EXGAT(40),BGATI(20),DDD(20), 
      1EGRE1(20),EGRE2(20),EXGRE(20) 
C TEST THE CLEBSCH-GORDAN AND RACAH COEFFICIENTS 
       C1=CLB(5,4,3,3,-2,1)
       C2=-SQRT(189./1430.) 
       W1=SJS(6,4,4,6,2,2) 
      W2 = 1.7105.
       WRITE(*,2000)C1,C2,W1,W2 
       WRITE(20,2000)C1,C2,W1,W2 
  2000 FORMAT(/' ***CLB=',2F10.5,' ***SJS=',2F10.5) 
C READ INPUT DATA
       READ(10,7999)LIS
       READ(10,7000)ZET,AMASS,BE2,DEI,DEF,DDDE
       READ(10,7000)(EXPGR(I),I=1,5)
       READ(10,7000)(EXPBE(I),I=1,2)
       READ(10,7000)(EXPGA(I),I=1,5)
       CLOSE(UNIT=10)
```
C

 $\mathsf{C}$ 

C C C C

C

WRITE(20,7100)ZET, AMASS, BE2, DEI, DEF, DDD 7000 FORMAT(8F10.5) 7100 FORMAT(/' ZET AMASS BE2 ', \* ' DEI DEF DDD '/8F10.4) 7103 FORMAT(/10X,'GROUND STATE ENERGIES'/8F10.4) 7104 FORMAT(/10X,' BETA STATE ENERGIES'/8F10.4) 7106 FORMAT(/10X,' GAMMA STATE ENERGIES'/8F10.4) 7999 FORMAT(I5) WRITE(20,7103)(EXPGR(I),I=1,5) WRITE(20,7104)(EXPBE(I),I=1,2) WRITE(20,7106)(EXPGA(I),I=1,5) NEXPGR=5 NEXPBE=2 NEXPGA=5  $ITS=1$  DO 1111 IIII=1,20  $DE = IIII*0.2$  CALL ABCNORM(IIII) DO 800 J=1,20  $JJ=2*(J/2)$  IF(JJ.NE.J) GO TO 801 J2MIN=J-2  $J2MAX=J+2$  GO TO 892 801 CONTINUE J2MIN=J-1  $J2MAX=J+1$  892 CONTINUE J2MAX=MIN0(J2MAX,40)  $SUM1=0$ .  $SUM2=0$ . DO 802 J2=J2MIN,J2MAX,2 IJ2=(J2+2)/2 A1=CLB(J,2,J2,1,-1,0) SUM1=SUM1+A1\*\*2\*AN0(IJ2) SUM2=SUM2+A1\*\*2\*AN1(IJ2)\*DE\*\*2 802 CONTINUE SUM1=22.4\*(2\*J+1.)\*DX\*SUM1 EGRT1(J)=(22.4\*(2\*J+1.)\*DX\*SUM2\*GRNOT(J)\*\*2) ERES(J)=(2\*J+1.)\*DX\*SUM2\*GRNOT(J)\*\*2 800 CONTINUE DO 206 J=2,40 A1=29.\*AIR(2,J)+28.\*AIR(3,J)+6.\*AIR(4,J)+ 1(98.+29\*DE\*\*2)\*AIRD(2,J)+28.\*(DE\*\*2)\*AIRD(3,J)+ 16.\*(DE\*\*2)\*AIRD(4,J) A2=(2\*J+1.)\*DX\*(DE\*GMNOT(J))\*\*2  $A3 = AIR(2, J)$  EGAMT1(J)=A2\*A1/49 EGAMT3(J)=-16\*A2\*A3/35. A4=29.\*AIR(2,J)+28.\*AIR(3,J)+6.\*AIR(4,J)

```
 EGAMT2(J)=A2*A4/49. 
   206 CONTINUE 
       ACL=(DE*CLB(2,2,1,0,1,1))**2 
       DO 100 J=1,20 
      JJ=2*(J/2) IF(JJ.NE.J) GO TO 101 
       J2MIN=J 
      J2MAX=J GO TO 192 
   101 CONTINUE 
       J2MIN=J-1 
       J2MAX=J+1 
   192 CONTINUE 
      SU1=0.
      SU3=0. DO 102 J2=J2MIN,J2MAX,2 
       IJ2=(J2+2)/2 
       A1=CLB(J,1,J2,1,-1,0) 
       SU3=SU3+A1**2*AN0(IJ2) 
       SU1=SU1+A1**2*AN1(IJ2)*DE**2 
      SUM2=0.SU2=0.
       DO 103 JP=1,3 
       JJP=2*JP 
       A2=CLB(J,JP,J2,1,-1,0)*CLB(1,2,JP,1,0,1) 
       A3=SJS(4,2,2,4,4,JJP)*A2**2 
       SU2=SU2+A3*3*DE**2*(DE**2*AN1(IJ2)+AN0(IJ2)) 
   103 CONTINUE 
       SU1=SU1+SU2 
   102 CONTINUE 
       EGRE1(J)=SU1*(2*J+1.)*DX*GRNO(J)**2 
       EGRE1(J)=EGRE1(J)+SU3*(2*J+1.)*DX* 
      1ACL*GRNO(J)**2 
   100 CONTINUE
       DO 106 J=2,40 
       A2=(2*J+1.)*DX*(DE*GMNO(J))**2 
       EGAM1(J)=A2*AIRD(2,J)
   106 CONTINUE
C
C
C URMEAZA SUBRUTINA DE FIT A PARAMETRILOR
\mathsf{C}
```

```
C
C
C
C PRIMA METODA: THE LEAST SQURE METHOD
C
\mathsf{C}C
C CALL FILEAST(DE)
C go to 1555
C
C
C
C FIT PER ENERGIES. PARAMETRII FITATI SUNT:AAA1=A1+A2 | SUNT FIXATE
ENERGIILE PENTRU 2^+ SI 6^+
C AAA4=A4 I DIN BANDA
FUNDAMENTALA
C AAA2=A1-A2 IESTE FITATA EN
STARII 2^+ DIN GAMMA
C AAA3=A3 IESTE FITATA EN
PENTRU 0^+DIN BETA
C
\mathsf{C}C A DOUA METODA: FIXAREA ENERGIILE DE EXCITATIE ENTRU 4 NIVELE DIN 
BENZILE,GROUND, BETA SI GAMMA
C
C 
     DE2 = DE**2 A101=AN1(1)/AN0(1)
      A102=AN1(2)/AN0(2)
      A104=AN1(5)/AN0(5)
      A11=DE2*(A102-A101)
     A12=6.
      A21=DE2*(A104-A101)
     A22=72. B1=EXPGR(2)
      B2=EXPGR(5)
      DET = A11*A22-A21*A12
      AAA1=(B1 *A22-B2 *A12)/DET
      AAA4=(A11*B2 -A21*B1 )/DET
      EZERO=AAA1*(DE2)*AN1(1)/AN0(1) 
      AAA2=EXPGA(1)+EZERO-(AAA1*EGAM1(2)+6.*AAA4)
```

```
C22=2*AAA2+AAA1*(DE2)*AN1(2)/AN0(2)+6.*AAA4-EZERO-EXPBE(2)
      C33=0.16*(DE2)*AN1(2)/AN0(2)AAA3=C22/C33
1555 continue
\mathsf{C}\mathsf{C}\mathsf{C}C ENERGIILE CELOR 6 BENZI SUNT NOTATE ASTEEL:
C
C EGR(J) ENERGIILE IN GROUND BAND
C EGAM(J) " " GAMMA BAND
                    " BETA
C EBTA1(I)"
                                 BAND
C EGRES(I)"
                     1^{\wedge} 1 ^{\wedge}BAND
C EGRTE(J)"
                     " \tilde{1}^+ BAND
C EGAMT(J)" "\tilde{\gamma} BAND
\mathsf{C}\mathsf{C}enrgiile de excitatie in cele 6 benzi sunt notate:
\mathsf{C}EXG(I) = EGR(I)-EZERO\mathsf{C}EXB1(I) = EBTA1(I)-EZER0\mathsf{C}EXGA(J) = EGAM(J) - EZERO\mathsf{C}EXGRE(J) = EGRES(J) - EZERO\mathsf{C}EGRET(J) = EGRTE(J) - EZERO\mathsf{C}EXGAT(J) =EGAMT(J)-EZERO
\mathsf{C}EZERO = EGR(1)\mathsf{C}\mathsf{C}\mathsf{C}2005 continue
\mathsf{C}\mathsf{C}\mathsf{C}REZULTATE PENTRU ENERGII
\mathsf{C}\mathsf{C}DE2 = DE**2DO 105 I=1,21
      J=2*I-2EGR(I)=AAA1*(DE2)*AN1(I)/ANO(I)+AAAA*J*(J+1.)EEGR(IIII,I)=EGR(I)EBTA1(I)=2*AAA2+(AAA1-0.16*AAA3)*(DE2)*AN1(I)/AN0(I)
     1+AAA4*J*(J+1.)EXG(I)=EGR(I)-EGR(1)EXB1(I)=EBTA1(I)-EGR(1)105 CONTINUE
      ezero=EGR(1)
      DO 107 J=2,40
       EGAM(J)=AAA1*EGAM1(J)+AAA4*J*(J+1.)+AAA2
       EXGA(J)=EGAM(J)-EZERO
  107 CONTINUE
      DO 1077 J=2,40
```

```
 EGAMT(J)=AAA1+AAA2+AAA1*EGAMT1(J)+(AAA1-AAA2)*EGAMT2(J)+
      &AAA3*EGAMT3(J)+AAA4*J*(J+1)
       EXGAT(J)=EGAMT(J)-EZERO
  1077 CONTINUE 
       ACL=(DE*CLB(2,2,1,0,1,1))**2 
       DO 120 J=1,20 
      SUM1=0.
       DO 121 J1=1,4 
       JJ1=2*(J1/2) 
       IPH=1 
       IF(JJ1.NE.J1)IPH=-1. 
      A1=0.
       IF(J1.EQ.2)A1=-2. 
       A2=A1-2*IPH*(DE*CLB(2,2,J1,1,0,1))**2 
       K1=IABS(J-J1) 
      K2=J1+J KK1=2*(K1/2) 
       J2MIN=K1 
       IF(KK1.NE.K1)J2MIN=K1+1 
       DO 122 JP=J2MIN,K2,2 
       IJ2=(JP+2)/2 
       A3=(CLB(J,J1,JP,1,-1,0))**2*AN0(IJ2) 
       SUM1=SUM1+A2*A3 
   122 CONTINUE 
   121 CONTINUE 
       EGRE2(J)=0.2*ACL*(GRNO(J)**2)*SUM1*(2*J+1.)*DX 
   120 CONTINUE 
       K=IIII 
       DO 125 J=1,20 
       EGRES(J)=AAA1*EGRE1(J)+AAA3*EGRE2(J)+AAA4*J*(J+1.) 
      1+AAA1+AAA2 
       EGRESSO(K,J)=EGRES(J) 
       EXGRE(J)=EGRES(J)-EZERO
       WRITE(20,8024)K, J,EGRESSO(K,J),EZERO 
   125 CONTINUE
8024 FORMAT(/,10X,'K J EGRESSO EZERO =',2I3,2x,2(F15.10)) 
       DO 881 J=1,20 
       EGRT2(J)=-2.56*ERES(J) 
   881 CONTINUE 
       DO 882 J=1,20 
       EGRTE(J)=AAA1*EGRT1(J)+AAA3*EGRT2(J)+AAA4* 
      1J*(J+1.)+3.*AAA2 
       EGRET(J)=EGRTE(J)-EZERO 
   882 CONTINUE
C
C
C
C CALCULUL r.m.s.
C
```

```
C
C
C 
       SUM=0.
       DO 1850 I=1,NEXPGR
       SUM=SUM+(EXG(I)-EXPGR(I))**2
  1850 CONTINUE
       DO 1851 I=1,NEXPBE
       IF(I.EQ.1)GO TO 1851
       SUM=SUM+(EXB1(I)-EXPBE(I))**2
  1851 CONTINUE
       DO 1852 I=1,NEXPGA
      J=I+1 SUM=SUM+(EXGA(J)-EXPGA(I))**2
  1852 CONTINUE
       NTOT=NEXPGR+NEXPBE+NEXPGA
       RMS=DSQRT(SUM/(NTOT+0.D0))
       WRITE(20,1853)DE,RMS
C if(iiii.eq.11)go to 1235
C go to 1234
C 1235 continue
  1853 FORMAT(/,10X,'DE RMS =', 2(F10.5,2X),/)
       WRITE(20,172)AAA1,AAA2,AAA3,AAA4,DE
       WRITE(20,173)
       WRITE(20,170)(EXPGR(I),I=1,5) 
       WRITE(20,170)(EXG(I),I=1,11)
       WRITE(20,174)
       WRITE(20,170)(EXPBE(I),I=1,2) 
       WRITE(20,170)(EXB1(I),I=1,11)
       WRITE(20,175)
       WRITE(20,170)(EXPGA(I),I=1,5)
       WRITE(20,170)(EXGA(I),I=2,20)
       WRITE(20,170)(EXGAT(I),I=2,20)
       WRITE(20,176) 
       WRITE(20,170)(EXGRE(I),I=1,20)
       WRITE(20,170)(EGRET(I),I=1,20)
1234 continue
       GO TO 1111 
C
C CALCULUL LUI BM1 PRIN MAI MULTE METODE
C
C 
       AMC2=938.85
      HC = 197.8 PI=3.141592 
       AMASS=138
       R0=1.2*AMASS**(1./3.)
       ZET=60
```

```
 BE2=0.194
c
c Expresia lui SBM1 este data de Eq. 3 din PLB 300 (1993) 195-198
c
c 
       A1=GRNO(1)*GNO(1)*DX*DE**2 
       A2=2*AN0(1)+AN0(2) 
       A3=0.9/12.56 
       SBM1=(A3*(A1*A2)**2)/4. 
C WRITE(*,171)SBM1
C
C DE = BE2 * KP**2
C
       AA1=0.5*(AAA1+AAA2)
       AA2=0.5*(AAA1-AAA2)
       AA3=AAA3
       AA4=AAA4
       AKP2=3.*AMASS*AMC2*(R0/HC)**2*(AA1+6.*AA4+0.2*AA3)/(16.*PI)
       AKP=SQRT(AKP2)
       DEE=BE2*AKP2
C
C
C BE0; BKP2 este dat de Eq. 4.28 si 4.31 din NPA 491 (1989) 24-44 
C
C
       BE02=PI*HC**2/
      *(3.24*AMC2*AMASS**(5./3.)*(AAA1/(6.*DE**2)+AAA4))
      BE0=SORT(BE02)
       BKP=DE/BE0
       BKP2=BKP**2
C
c
c DKP este dat de Eq. 3.20 din NPA 491 (1989) 24-44 
c
       DKP=BE0/BE2
       DKP2=DKP**2
C
C BE1
C
       BE1=BE0*AMASS/SQRT(ZET*(AMASS-ZET))
       BE12=BE1**2
       CKP2=DE**2/BE12
       CKP=SQRT(CKP2)
C
C B(M1:0--->1)
C
```

```
c
c
c Expresia lui SBM1 este data de Eq. 3 din PLB 300 (1993) 195-198
c
c 
       A1=GRNO(1)*GNO(1)*DX*DE**2 
       A2=2*AN0(1)+AN0(2) 
       A3=0.9/12.56 
       SBM1=(A3*(A1*A2)**2)/4. 
C WRITE(*,171)SBM1
C
C REDM reprezinta e.m <0+||Jp||1+>
C
C
       REDM=SQRT(1.2)*0.5*DE2*GNO(1)*GRNO(1)*
      * (1./GNO(1)**2+0.1/GNO(2)**2)
       FAC=3.*ZET*AMC2*(R0/HC)**2/(8.*PI)
C
C Gp si Gn sunt dati de Eq. 4.12 din NPA 491 (1989) 24-44 
C
C
       GRP=FAC*(AA1+6.*AA4)
       GRN=FAC*AA3/5.
       GPA=GRP/AKP2
       GNA=GRN/AKP2
       GGA=GPA-GNA
       BM1A=(0.75/PI)*(GGA*REDM)**2
       WRITE(20,1112)GPA,GNA
1112    FORMAT(/,10X,'Gp Gn',/,
     & 10X,'*************',/,
      & 10X,2(F10.5,2X)) 
C
       GPB=GRP/BKP2
       GNB=GRN/BKP2
       GGB=GPB-GNB
       BM1B=(0.75/PI)*(GGB*REDM)**2
C
       GPD=GRP/DKP2
       GND=GRN/DKP2
       GGD=GPD-GND
       BM1D=(0.75/PI)*(GGD*REDM)**2
C
       GPC=GRP/CKP2
       GNC=GRN/CKP2
       GGC=GPC-GNC
       BM1C=(0.75/PI)*(GGC*REDM)**2
\mathsf{C}
```

```
c GPF=0.666
c GNF=0.133
CPF=0.5CNF=-0.1GPE = GPA GNF=GNA 
       GGF=GPF-GNF
       BM1F=(0.75/PI)*(GGF*REDM)**2
       SBM1=(SBM1*GGF**2)/3.D0
C
C
C Calculul lui BM1 pentru tranzitia 1+--->2+
C
C
      1=1JP=2JJ=2*J JJP=2*JP
       DEP=DE/SQRT(2.D0)
       FAC1=3.*DSQRT(10.D0*(2*JP+1.D0))*DEP**2*GNO(2)*GRNO(1)
       SUM=0.
       DO 901 I3=1,2
       J3=2*I3-2
       JJ3=2*J3
       JSMI=IABS(JP-J3)
       JSMA=JP+J3
      ISMI = (JSMI + 2)/2 ISMA=(JSMA+2)/2
       DO 902 IS=ISMI,ISMA
       JS=(2*IS-2)/2
       JJS=2*JS
       A=DSQRT(2*JS+1.D0)*CLB(2,2,JS,0,0,0)*CLB(J3,JS,JP,0,0,0)*
      &CLB(J3,1,J,0,-1,-1)
       B=SJS(2,4,2,4,4,JJS)*SJS(JJP,2,JJ3,2,JJ,JJS)/(GNO(I3)**2)
       SUM=SUM+A*B 
  902 CONTINUE
  901 CONTINUE
       SUM=FAC1*SUM
       BM12=0.75D0/PI*(GGF*SUM)**2
       BM10=BM1F/3.D0 
C
C WRITE OUTPUT DATA
\mathcal{C} WRITE(20,172)AAA1,AAA2,AAA3,AAA4,DE,DEE
       WRITE(20,182)BE2,AKP,GGA,BM1A
       WRITE(20,183)BE0,BKP,GGB,BM1B
       WRITE(20,185)BE2,DKP,GGD,BM1D
       WRITE(20,184)BE1,CKP,GGC,BM1C
       write(20,186)SBM1,BM10,BM12,GGF,DE
```

```
 170 FORMAT(8F10.4) 
   171 FORMAT(/' BM1 =',F10.4) 
   172 FORMAT(/' *** AAA1 *** AAA2 *** AAA3 *** AAA4 ',
                 **** DE *** DEE '/8F10.4)
   182 FORMAT( ' BE2 AKP GGA BM1A =',4F10.4)
   183 FORMAT( ' BE0 BKP GGB BM1B =',4F10.4)
   184 FORMAT( ' BE1 CKP GGC BM1C =',4F10.4)
   185 FORMAT( ' BE2 DKP GGD BM1D =',4F10.4)
   186 FORMAT( ' SBM1 BM1F BM12 GGF DE =',5F10.4)
   173 FORMAT(/20X,'THE ENERGIES OF THE GROUND STATES')
   174 FORMAT(/20X,'THE ENERGIES OF THE BETA STATES')
   175 FORMAT(/20X,'THE ENERGIES OF THE GAMMA STATES')
   176 FORMAT(/20X,'THE ENERGIES OF THE M1 STATES')
   177 FORMAT(/20X,'THE ENERGIES OF THE M1 TILD STATES') 
   178 FORMAT(/20X,'THE ENERGIES OF THE GAMMA TILD STATES')
   179 FORMAT(/20X,'BGATI')
  1111 continue
       RETURN
       END 
C
\mathsf{C}C
C
C
       SUBROUTINE UNGHIURI
       IMPLICIT REAL*8(A-H,O-Z)
       COMMON/AVPC0/AVPRPC0(20,20,7,20),AVNEPC0(20,20,7,20),
      &AVJPPC0(20,20,7,20)
       COMMON/DIPANDPC/ANO1PL(20,20,30),ANOPC(20,20,7,30),
      &ANPCGR(20,20,7,20) 
       COMMON/AVJ/AVJPRO2(20,20,20),AVJNEU2(20,20,20)
       COMMON/ANORPC0/ANOPC0(20,20,7,30)
       COMMON/CNOR/GGGNO(20,21),ANOGR(20,20,21) 
       DIMENSION ANG(20),ACCOS(20),AVJPR2(20),
      &UNGHI(20,20,20),TEST(20,20,20),AVGRJPR(20,20,21),
      &AVGRJNE(20,20,21),ACCOSGR(21),UNGHIGR(20,20,21),AVJPGR(20,20,21)
      &,ANGPC(20,20,7,20),ANGPC0(20,20,7,20)
        dimension DDD(20)
C
C
C
C
C
       WRITE(20,5554)
  5554 FORMAT(/,10X,'COMPOZITIA JP, JN, IN STARILE J DIN GRAUND BAND',/,
      & 10X,'***********************************************',/)
C
```

```
C AVP=<Jp>, AVN=<Jn>
C
C
C
       DO 930 I1=1,20
       DO 931 I2=1,20
       DO 932 IJ=1,21
      J=2*I. J-2sum1=0.
       sum2=0.
       DO 933 IJPR=1,41,2
       JPR=IJPR-1
       IPR=(JPR+2)/2
       JNEMI=IABS(J-JPR)
       JNEMA=J+JPR
       JNEMA=MIN0(JNEMA,40)
       DO 934 IJNE=JNEMI+1,JNEMA+1,2
       JNE=IJNE-1
      INE=(JNE+2)/2 A1=1.D0/(GGGNO(I1,IPR)*GGGNO(I2,INE))**2
       A2=CLB(JPR,JNE,J,0,0,0)**2
       sum1=sum1+JPR*(JPR+1.)*A1*A2
       SUM2=SUM2+JNE*(JNE+1.)*A1*A2 
  934 CONTINUE
  933 CONTINUE
       AVGRJPR(I1,I2,IJ)=SUM1*ANOGR(I1,I2,IJ)**2
       AVGRJNE(I1,I2,IJ)=SUM2*ANOGR(I1,I2,IJ)**2
       AVP=DSQRT(AVGRJPR(I1,I2,IJ))
       AVN=DSQRT(AVGRJNE(I1,I2,IJ))
       AVP=0.5*(-1.+DSQRT(1.D0+4.*AVP**2))
       AVN=0.5*(-1.+DSQRT(1.D0+4.*AVN**2))
  932 CONTINUE
  931 CONTINUE
  930 CONTINUE
C
C
C
C
C UNGHIUL INTRE Jp SI J_n INTR-O STARE J A BENZII FUNDAMENTALE
\epsilon =UNGHIGR(I1,I2,J)
C AICI ROTONII SI NEUTRONII AU DEFORMARI DIFERITE SPECIFICATE
C DE INDICII I1 SI I2
C
C
C
C 
        DO 750 I1=1,20
       DO 751 I2=1,20
```

```
DO 752 IJ=1,21
      J=2*IJ-2ACCOSGR(IJ)=(J*(J+1.D0)-AVGRJPR(I1, I2, IJ)-AVGRJNE(I1, I2, IJ))/
     &(2.D0*DSQRT(AVGRJPR(I1, I2, IJ)*AVGRJNE(I1, I2, IJ)))
      UNGHIGR(I1, I2, IJ) =DACOS(ACCOSGR(IJ))*180/PI
 752 CONTINUE
 751 CONTINUE
 750 CONTINUE
      WRITE(20,764)
 764 FORMAT(/,10X,'DEPRO DENE JGR UNGHIGR',/,
               &
      DO 9660 I1=1,15
      DEPR=DDD(I1)
      DO 9661 I2=1,15
      DENE = DDD(I2)WRITE(20,963)DEPR,DENE,J,UNGHIGR(I1,I2,IJ)
9662
       CONTINUE
9661 CONTINUE
9660 CONTINUE
\mathsf{C}\mathsf{C}\mathsf{C}\mathsf{C}\mathsf{C}WRITE(20,5556)
 5556 FORMAT(/,10X, COMP JP, JN, IN STARILE J DIN BANDA 1+ pur FEN',/,
               &
\mathsf{C}\mathsf{C}\mathsf CAVP2=<Jp>AVN2=<Jn>\mathsf{C}\mathsf{C}\mathsf{C}DO 940 I1=1.20
      DO 941 I2=1,20
      DO 942 J=1,20
      IF(J.EQ.2*(J/2))JPMI=JIF(J.EQ.2*(J/2))JPMA=J
      IF(J.NE.2*(J/2))JPMI=J-1
      IF(J.NE.2*(J/2))JPMA=J+1
      JPMA=MIN0(JPMA, 20)
\mathsf{C}write(20,971)J,JPMI,JPMA
      SUM1=0.SUM2=0.sum3=0.
      DO 948 IJP=JPMI+1, JPMA+1, 2
```

```
 JP=IJP-1
       IIJP=(JP+2)/2
      sum5=0.
       DO 943 IJPR=1,20,2
       JPR=IJPR-1
       IPR=(JPR+2)/2
       JNEMI=IABS(JP-JPR)
       IF(JNEMI.NE.2*(JNEMI/2))JNEMI=JNEMI+1
       JNEMA=JP+JPR
       JNEMA=MIN0(JNEMA,20)
       DO 944 IJNE=JNEMI+1,JNEMA+1,2
       JNE=IJNE-1
      INE=(JNE+2)/2 A1=1.D0/(GGGNO(I1,IPR)*GGGNO(I2,INE))**2
       A2=CLB(JPR,JNE,JP,0,0,0)**2
       A3=CLB(JP,1,J,0,1,1)**2
       SUM1=SUM1+A1*A2*A3*(JPR*(JPR+1.)+6.)
       SUM2=SUM2+A1*A2*A3*(JNE*(JNE+1.)+6.)
       sum3=sum3+A1*A2*A3
       SUM5=SUM5+A1*A2
  944 CONTINUE
  943 CONTINUE
c TEST2=SUM5*ANOGR(I1,I2,IIJP)**2
c WRITE(20,974)I1,I2,J,JP,TEST2
  948 CONTINUE
       AVJPRO2(I1,I2,J)=SUM1*ANO1PL(I1,I2,J)**2 
       AVJNEU2(I1,I2,J)=SUM2*ANO1PL(I1,I2,J)**2
       AVP2=DSQRT(AVJPRO2(I1,I2,J))
       AVN2=DSQRT(AVJNEU2(I1,I2,J))
       AVP2=0.5*(-1.+DSQRT(1.D0+4.*AVP2**2))
       AVN2=0.5*(-1.+DSQRT(1.D0+4.*AVN2**2))
C WRITE(20,5557)I1,I2,J,AVP2,AVN2
       TEST(I1,I2,J)=SUM3*ANO1PL(I1,I2,J)**2
  942 CONTINUE
  941 CONTINUE
  940 CONTINUE
  5557 FORMAT(/,10X,'Dp Dn IJ AVP2 AVN2 =',3(I3,2X),2(F10.5,2X)) 
  974 FORMAT(/,10X,'I1,I2,JP,TEST2 =',4(I3,2X),F10.5)
           WRITE(20,5558)
  5558 FORMAT(/,10X,'COMP (JP+JN)^2, IN STARILE J DIN BANDA 1+ pur FEN',/,
      & 10X,'**********************************************',/) 
C
C
C AVJPGR=<(Jp+Jn)^2> 
\mathsf{C}C
C
```

```
DO 740 I1=1,20
      DO 741 I2=1,20
      DO 742 J=1,20
      IF(J.EQ.2*(J/2))JPMI=JIF(J.EQ.2*(J/2))JPMA=JIF(J.NE.2*(J/2))JPMI=J-1IF(J.NE.2*(J/2))JPMA=J+1
      JPMA=MIN0(JPMA, 20)
C
       write(20,971)J,JPMI,JPMA
      SUM=0.
      DO 748 IJP=JPMI+1, JPMA+1, 2
      JP=IJP-1IIJP=(JP+2)/2SUM=SUM+(1./(ANOGR(I1, I2, IIJP)**2))*(JP*(JP+1.)+12.)
     &*(\mathsf{CLE}(\mathsf{JP},1,\mathsf{J},\emptyset,1,1)**2)748 CONTINUE
      AVJPGR(I1, I2, J)=SUM*AN01PL(I1, I2, J)**2
 742 CONTINUE
 741 CONTINUE
 740 CONTINUE
\mathsf{C}\mathsf{C}\mathsf{C}\mathsf{C}\mathsf{C}UNGHIUL INTRE Jp SI J_n INTR-0 STARE DIPOLARA PURA (1^+)_J
\mathsf{C}=UNGHI(11, 12, J)C AICI ROTONII SI NEUTRONII AU DEFORMARI DIFERITE SPECIFICATE
\mathsf{C}DE INDICII i1 SI i2
\mathsf{C}\mathsf{C}\mathsf C\mathsf{C}DO 950 I1=1,20
      DO 951 I2=1,20
      DO 952 J=1,20
      ACCOS(J)=(AVJPGR(I1.I2.J)-AVJPR02(I1.I2.J)-AVJNEU2(I1.I2.J))/
     &(2.D0*DSQRT(AVJPRO2(I1, I2, J)*AVJNEU2(I1, I2, J)))
      UNGHI(I1, I2, J) = DACOS(ACCOS(J))*180/PI952 CONTINUE
 951 CONTINUE
 950 CONTINUE
      WRITE(20,964)
 964 FORMAT(/,10X,'DEPRO DENE J UNGHI',/,
                &
 971 format(/,10x,'J JPMI JPMA =',3(I3,2X))
      DO 960 I1=1,15
      DEPRO=DDD(I1)
```
 DO 961 I2=1,15 DENE=DDD(I2) 961 CONTINUE 960 CONTINUE C C C 2QP CUPLATE LA BANDA FUNDAMENTALA  $\mathcal{C}$ C WRITE(20,1018) 1018 FORMAT(/,1X,'2QP COUPLING TO THE GROUND BAND') C CC **CCC** CCC VOM CONSIDERA ACUM FUNCTIA DE UNDA PARTICLE-CORE: 2 CVASIPARTICULE CUPLATE LA O STARE DIPOLARA CCC **FENOMENOLOGICA CCC** CC C WRITE(20,1017) 1017 FORMAT(/,1X,'2QP COPLING TO THE DIPOLE BAND',/) C C C  $\mathsf C$ C WRITE(20,5598) 5598 FORMAT(/,10X,'COMP JP, JN, IN STARILE J DIN 1^+ CU 2QP INCLUS',/, & 10X,'\*\*\*\*\*\*\*\*\*\*\*\*\*\*\*\*\*\*\*\*\*\*\*\*\*\*\*\*\*\*\*\*\*\*\*\*\*\*\*\*\*\*\*\*\*\*\*',/) C C C C

C GO TO 8011 DO 514 I1=1,20 DO 513 I2=1,20 DO 510 IJ=1,6

```
J=2*IJ-2 DO 511 I=J+1,20
       JPMI=IABS(I-J)
      JPMI=MAX0(1,JPMI)
      JPMA=I+J
      JPMA=MIN0(20,JPMA)
      SUM=0.
      SIM1=0.SUM2=0. DO 512 JP=JPMI,JPMA
       SUM=SUM+2.*(CLB(J,JP,I,J,1,J+1)**2)/(ANO1PL(I1,I2,JP)**2)
     &*AVJPRO2(I1,I2,JP) 
       SUM1=SUM1+2.*(CLB(J,JP,I,J,1,J+1)**2)/(ANO1PL(I1,I2,JP)**2)
     &*AVJNEU2(I1,I2,JP)
      SUM2=SUM2+2.*(CLB(J,JP,I,J,1,J+1)**2)/(ANO1PL(I1,I2,JP)**2)
     &*AVJPGR(I1,I2,JP) 
  512 CONTINUE
       SUM=SUM*ANOPC(I1,I2,IJ,I)**2
       SUM1=SUM1*ANOPC(I1,I2,IJ,I)**2
       SUM2=SUM2*ANOPC(I1,I2,IJ,I)**2
c WRITE(20,5559)I1,I2,IJ,I,SUM,SUM1,SUM2
      ANGPC(I1,I2,IJ,I)=DACOS((SUM2-SUM-SUM1)/(2.*DSQRT(SUM*SUM1)))
     &*180/PI
c AVP4=DSQRT(SUM)
c AVN5=DSQRT(SUM1)
c AVP4=0.5*(-1.+DSQRT(1.D0+4.*AVP4**2))
c AVN5=0.5*(-1.+DSQRT(1.D0+4.*AVN5**2))
  511 CONTINUE
  510 CONTINUE
  513 CONTINUE
  514 CONTINUE
  5559 FORMAT(/,10X,'Dp Dn IJ I SUM SUM1 SUM2 =',4(I3,2X),3(F10.5,2X))
       WRITE(20,525)
C WRITE(20,524)DEPR,DENE,J,I,ANGPC(I1,I2,IJ,I)
  525 FORMAT(10X,'DEPR DENE J I ANGPC',/,
     & 10X,'**********************') 
  524 FORMAT(/,10X, 2(F5.3,2X),2(I2,1X),F10.5)
```
C C C  $\mathcal{C}$  WRITE(20,8031) 8031 FORMAT(/,10X,'AM TERMINAT CU MEDIILE PE (2QP\_CORE)\_1)') C C C  $\mathsf{C}$ 

```
\mathsf{C}\mathsf CCCCC Cazul (a^4 + a^4) {J0}CC\mathsf{C}\mathsf{C}\mathsf{C}\mathsf{C}\mathsf{C}C UNGHIUL INTRE Jp SI J_n INTR-O STARE DIPOLARA (20PX1)_J0
\mathsf{C}=ANGPC0(I1,I2,J)
C AICI ROTONII SI NEUTRONII AU DEFORMARI DIFERITE SPECIFICATE
C DE INDICII i1 SI i2
\mathsf{C}\mathsf{C}\mathsf{C}\mathsf{C}DO 614 I1=1,20
       DO 613 I2=1,20
       DO 610 IJ=1.6
       J = 2 * I J - 2DO 611 I=1,20
       JPMI=IABS(I-J)
       JPMI=MAX0(1.JPMI)
       JPMA = I + JJPMA=MIN0(20, JPMA)
       SUM=0.
       SUM1=0.SUM2=0.DO 612 JP=JPMI, JPMA
       SUM=SUM+2.*(CLB(J,JP,I,0,1,1)**2)/(ANO1PL(I1,I2,JP)**2)
      &*AVJPR02(I1, I2, JP)
       SUM1=SUM1+2.*(CLB(J,JP,I,0,1,1)**2)/(ANO1PL(I1,I2,JP)**2)
      &*AVJNEU2(I1, I2, JP)
       SUM2=SUM2+2.*(CLB(J,JP,I,0,1,1)**2)/(ANO1PL(I1,I2,JP)**2)
     &*AVJPGR(I1, I2, JP)
```
612 CONTINUE

SUM=SUM\*ANOPC0(I1, I2, IJ, I)\*\*2 SUM1=SUM1\*ANOPC0(I1, I2, IJ, I)\*\*2 SUM2=SUM2\*ANOPC0(I1, I2, IJ, I)\*\*2 AVPRPC0(I1, I2, IJ, I)=SUM

AVNEPC0(I1, I2, IJ, I)=SUM1 AVJPPC0(I1, I2, IJ, I)=SUM2 ANGPC0(I1, I2, IJ, I)=DACOS((SUM2-SUM-SUM1)/(2.\*DSQRT(SUM\*SUM1))) &\*180/PI 611 CONTINUE

- 610 CONTINUE
- 613 CONTINUE
- 614 CONTINUE

WRITE(20,9664) 9664 FORMAT(/,10X,'DEPRO DENE J ANGPC0',/, &  $\mathsf{C}$  $CC$  $CC$  $CC$  $\mathsf{C}$ WRITE(20,625) DO 620  $I1=1,20$ DEPR=DDD(I1) DO 621 I2=1.20 DENE=DDD(I2) DO 622 IJ=1,6  $J = 2 * I J - 2$ DO 623 I=1,20 WRITE(20,624)DEPR, DENE, J, I, ANGPC0(I1, I2, IJ, I) 623 CONTINUE 622 CONTINUE 621 CONTINUE 620 CONTINUE 625 FORMAT(10X, 'DEPR DENE J I ANGPC0',/,  $10X,$ '\*\*\*\*\*\*\*\*\*\*\*\*\*\*\*\*\*\*\*\*\*\*\*\*\*\*\*\*\*\* & 624 FORMAT(/,10X, 2(F5.3,2X),2(I2,1X),F10.5)  $\mathsf{C}$  $CC$  $CC$  $CC$  $\mathsf{C}$ 

- 963 FORMAT(/,10X, 2(F5.3,2X),I2,F10.5)
- 965 FORMAT(/,10X,'I1 I2 J, AVJPR AVJN',3(I3,2x),2(F8.3,2x))
- 967 FORMAT(/,10X,'TEST(I1,I2,J)=',F10.5) RETURN END

```
 SUBROUTINE LOGAFACTO
       IMPLICIT REAL*8(A-H,O-Z)
       COMMON/FACT/FACLOG(800)
C
C
C FACLOG(I+1)=ln(I!)
C
C 
       FACLOG(1)=0.0D0 
       FACLOG(2)=0.0D0 
       ADD=1.0D0 
       DO 999 J=3,800 
       ADD=ADD+1.0D0 
       ADDLOG=DLOG(ADD) 
       FACLOG(J)=FACLOG(J-1)+ADDLOG 
   999 CONTINUE 
       RETURN
       END
C
C
C
C
C
       SUBROUTINE ABCNORM(IIII)
       IMPLICIT REAL*8(A-H,O-Z)
       COMMON/FACT/FACLOG(800)
       COMMON/CNOR/GGGNO(20,21),ANOGR(20,20,21)
       COMMON/DIPANDPC/ANO1PL(20,20,30),ANOPC(20,20,7,30),
      &ANPCGR(20,20,7,20) 
       COMMON/AVJ/AVJPRO2(20,20,20),AVJNEU2(20,20,20) 
       COMMON/ANORPC0/ANOPC0(20,20,7,30)
       COMMON/OVERL/AN0(21),AN1(21)
      COMMON/OVERL2/AI20(20),AI20D(20),AI20DD(20),AIR(4,40),AIRD(4,40),
```

```
 &AIRDD(4,40),FAN(11),SL(21,21),AN2(21)
       COMMON/CNORME/GMNOT(40),GRGRNO(20,30),GNO(21),GMNO(40),GRNOT(10),
      &GRNO(30) 
       dimension DDD(20) 
C DO 1111 IIII=1,20
       DE=0.2D0*(IIII+0.D0) 
       EXFA=DEXP(-DE**2)
C
C
C
C OVERLAP INTEGRALS: I^{\wedge}\{(0)\}_J SI I^{\wedge}\{(1)\}_J
C
C
C 
       write(20,216)
  216 FORMAT(/,10X,'NORMS STEP 0 OVER') 
       DO 5 J1=1,21 
      J=2*J1-2 DO 1 L1=1,3 
      L=L1-1 SL(J1,L1)=0.0 
      K=L ACON=1000.0D0 
     2 CONTINUE 
       J10=J/2 
       IF(K.LT.J10) GO TO 200 
      I1=2*K+1 I2=K+J/2+1 
       I3=K-L+1 
       I4=K-J/2+1 
       I5=2*K+J+2 
       L2=2*(K-L) 
       ANUM=K*DLOG(3.D0)+FACLOG(I1)+FACLOG(I2) 
       ANUM=ANUM+L2*DLOG(DE) 
       ANUMI=(K-J)*DLOG(2.D0)+FACLOG(I3)+FACLOG(I4)+FACLOG(I5) 
       FR=ANUM-ANUMI 
       FR1=DEXP(FR) 
       DEC=DEXP(-0.5*DE**2) 
       SL(J1,L1)=SL(J1,L1)+FR1*DEC 
       ER=DABS(SL(J1,L1)/ACON-1.0) 
       IF(ER.LT.1.0D-7) GO TO 1 
       ACON=SL(J1,L1) 
   200 CONTINUE 
      K=K+1 GO TO 2 
     1 CONTINUE 
     5 CONTINUE 
       DO 6 J1=1,21
```

```
 AN0(J1)=SL(J1,1) 
       AN1(J1)=-0.5*SL(J1,1)+SL(J1,2) 
       AN2(J1)=0.25*SL(J1,1)-SL(J1,2)+SL(J1,3) 
     6 CONTINUE 
       write(20,215)
  215 FORMAT(/,10X,'NORMS STEP 1 OVER') 
C
C THE NORM FUNCTIONS 
C
      X=DE**2 DO 11 J1=1,20 
      J=2*J1 JP=J1+1 
       SUM=J*(J+1.D0)*2 
       SUM1=(J-1.D0)*(J+2.)*3 
       SUM=SUM/SUM1 
       SUM=DSQRT(SUM) 
       AI20(J1)=SUM*((1-X)*AN0(JP)/X+AN1(JP)) 
       AI20D(J1)=SUM*(-0.5*(1+X)*AN1(JP)/X+0.25*(J*(J+1.)+2*X**2-4)* 
      1AN0(JP)/(X**2)) 
       Z=(2+X)*AN0(JP)/(3*X)+2*AN1(JP)/3.D0 
       ZP=(2*X-1.)*AN1(JP)/(3*X)+(J*(J+1.)+2*X**2-4)*AN0(JP)/(6*X**2) 
       YR=(2*(1+X)/(3*X)+2*(1-X)/(X*(J-1.)*(J+2.)))*AN0(JP)+(1./3.+2./ 
     1((J-1.)*(J+2.)))*AN1(JP) YD=((1+5*X)/(6*X)-(X+1.)/(X*(J-1.)*(J+2.)))*AN1(JP)+((X**2-1)/ 
      1(X**2*(J-1.)*(J+2.))+(2*(X**2-1)+J*(J+1.))/(12*X**2))*AN0(JP) 
       ADD=(2*(5*X**3+X**2-3*X+1)+(5*X-3)*J*(J+1.))/(24*X**3) 
       PRO=-(X**3+X**2+X-3) 
       PRO=PRO/(2*X**3*(J-1)*(J+2.)) 
       YDD=(ADD+PRO)*AN0(JP) 
       ADD=(7*(X**2-2*X-1)+J*(J+1.))/(12*X**2) 
       PRO=(X**2+2*X+3)/(2*X**2*(J-1.)*(J+2.)) 
       YDD=YDD+(ADD+PRO)*AN1(JP) 
       ZPP=AN1(JP)*(J*(J+1.)/(6*X)+(2*X**3+2*X**2-11*X+5.)/ 
      1(6*X**2))+AN0(JP)*(-J*(J+1.)/(12*X**3) 
      1+(4*X**2-X+4.)/(6*X**2)) 
       AIR(2,J)=YR 
      AIR(3,J)=-2*YR+3*Z AIR(4,J)=10.*YR/3.+14*YD/3.-7.*Z 
       AIRD(2,J)=YD 
       AIRD(3,J)=-2*YD+3.*ZP 
       AIRD(4,J)=10.*YD/3.+14.*YDD/3.-7.*ZP 
       AIRDD(2,J)=YDD 
       AIRDD(3,J)=3*ZPP-2*YDD 
       TE1=-2*X**2+12*X-6.+(9-10*X)*J*(J+1) 
       TE1=TE1/(24*X**4) 
       TE2=X**2+2*X-9
```

```
 TE3=2*(J-1.)*(J+2.)*X**4 
    TE2=TE2/TE3 
    TU1=10*X**3+2*X**2-26*X+6.+(5*X-7.)*J*(J+1.) 
    TU2=24*X**3 
    TU1=TU1/TU2 
    TU3=X**3+X**2+5*X+9. 
    TU4=2*(J-1.)*(J+2.)*X**3 
    TU3=-TU3/TU4 
    SP1=7*(X**2-2*X-1.)+J*(J+1.) 
    SP2=12*X**2 
    SP1=SP1/SP2 
    SP3=X**2+2*X+3 
    SP4=2*(J-1.)*(J+2.)*X**2 
    SP3=SP3/SP4 
    YDDD=(TE1+TE2)*AN0(JP)+(TU1+TU3)*AN1(JP)+(SP1+SP3)*AN2(JP) 
    AIRDD(4,J)=14*YDDD/3.+10*YDD/3.-7*ZPP 
 11 CONTINUE 
    DO 22 J=3,40,2 
   JM1=(J+1)/2ADD=(J+(J+1.)*(J+2.)/(6*X))/(2*J+1.) JP1=(J+3)/2 
   PRO=(J+1.-J*(J-1.)/(6*X))/(2*J+1.) Z=ADD*AN0(JM1)+PRO*AN0(JP1) 
    YR=(J-1.D0)*AN0(JP1)/(2*J+1.)+(J+2.D0)*AN0(JM1)/(2*J+1.) 
    ZP=(J+(J+1.D0)*(J+2.)/(6*X))*AN1(JM1)+(J+1.- 
   1J*(J-1.D0)/ 
   1(6*X))*AN1(JP1)-(J+1.)*(J+2.)/(6*X**2)*AN0(JM1)+ 
   1J*(J-1.D0)/ 
   1(6*X**2)*AN0(JP1) 
    ZP=ZP/(2*J+1.) 
    YD=((J-1.D0)*AN1(JP1)+(J+2.)*AN1(JM1))/(2*J+1.) 
    YDD=((J-1.)/(2*J+1.D0))*((X-3)*AN1(JP1)/(2*X)+(2*X**2+(J+1.D0) 
   1*(J+2.D0))*AN0(JP1)/(4*X**2))+((J+2.D0)/(2*J+1.D0))*((X-3.)* 
   1AN1(JM1)/(2*X)+(2*X**2+J*(J-1.))*AN0(JM1)/(4*X**2)) 
    SU1=(J+1.)*(J+2.)/(6*X**3)+(J+(J+1.)*(J+2.)/(6*X))* 
   1(2*X**2+J*(J-1))/(4*X**2) 
    SU1=SU1/(2*J+1.) 
   SU2=-J*(J-1.)/(6*X**3)+(J+1.-J*(J-1.)/(6*X))* 1(2*X**2+(J+1.)*(J+2.))/(4*X**2) 
    SU2=SU2/(2*J+1.) 
    SU3=-(J+1.)*(J+2.)/(3*X**2)+(J+(J+1.)*(J+2.)/(6*X))*(X-3)/(2*X) 
    SU3=SU3/(2*J+1.) 
    SU4=J*(J-1.)/(3*X**2)+(J+1.-J*(J-1.)/(6*X))*(X-3)/(2*X) 
    SU4=SU4/(2*J+1.) 
    ZPP=SU1*AN0(JM1)+SU2*AN0(JP1)+SU3*AN1(JM1)+SU4*AN1(JP1) 
   AIR(2,J)=YRAIR(3, J) = -2*YR + 3.*Z AIR(4,J)=10.*YR/3.+14.*YD/3.-7.*Z 
    AIRD(2,J)=YD
```

```
 AIRD(3,J)=-2.*YD+3.*ZP 
 AIRD(4,J)=10.*YD/3.+14.*YDD/3.-7.*ZP 
 AIRDD(2,J)=YDD 
 AIRDD(3,J)=3*ZPP-2*YDD 
 TE1=(6+2*X**2+(J+1.)*(J+2.))*(J-1) 
 TE2=4*(X**2)*(2*J+1.) 
 TE1=TE1/TE2 
TE2=(X-3.)*(J-1.) TE3=2*X*(2*J+1.) 
 TE2=TE2/TE3 
 TE3=-2*(J+1.)*(J+2.)*(J-1.) 
 TU1=4*(2*J+1.)*X**3 
 TE3=TE3/TU1 
 TU1=(6+2*X**2+J*(J-1))*(J+2.) 
 TU2=4*X**2*(2*J+1.) 
 TU1=TU1/TU2 
TU2=(X-3.)*(J+2.) TU3=2*X*(2*J+1.) 
 TU2=TU2/TU3 
 TU3=-2*J*(J-1.)*(J+2.) 
  SP1=4*(X**3)*(2*J+1.) 
 TU3=TU3/SP1 
 YDDD=TE1*AN1(JP1)+TE2*AN2(JP1)+TE3*AN0(JP1)+TU1*AN1(JM1) 
 1+TU2*AN2(JM1)+TU3*AN0(JM1) 
 AIRDD(4,J)=14*YDDD/3.+10*YDD/3.-7*ZPP
```
22 CONTINUE

C

C C C THE NORMS AND OVERLAP INTEGRALS =  $NG, NB, NGM, NGB, NGGM, NBGM$ C GNO(I) norma starii J=2\*I-2 din banda fundamentala C GMNO(J) norma starii J din banda gamma C GMNOT(J) norma starii J din banda \tilde{\qamma} C GRNO(J) norma starii J din banda 1^+ C GRNOT(J) norma starii J din banda \tilde{1}^+ C  $\mathcal{C}$ C DO 890 J=1,21 J1=2\*J-2  $GNO(J)=1/ANO(J)$ GNO(J)=DSQRT(GNO(J))

```
 GNO(J)=GNO(J)/DSQRT(2*J1+1.0D0) 
       GNO(J)=GNO(J)*DEXP(0.5*DE**2) 
   890 CONTINUE 
C WRITE(20,7970)
C 7990 FORMAT(8F10.4)
C WRITE(20,7990)GNO 
       DO 40 J=2,40 
       GMNO(J)=(2*J+1.)*AIR(2,J)*DEXP(-DE**2) 
       GMNO(J)=1/SQRT(GMNO(J)) 
    40 CONTINUE 
       DX=DEXP(-DE**2) 
       DO 800 J=1,20 
      JJ=2*(J/2) IF(JJ.NE.J) GO TO 801 
       J2MIN=J-2 
      J2MAX=J+2 GO TO 892 
   801 CONTINUE 
       J2MIN=J-1 
      J2MAX=J+1 892 CONTINUE
       J2MAX=MIN0(J2MAX,40) 
      SUM1=0.
      SUM2=0. DO 802 J2=J2MIN,J2MAX,2 
       IJ2=(J2+2)/2 
       A1=CLB(J,2,J2,1,-1,0) 
       SUM1=SUM1+A1**2*AN0(IJ2) 
       SUM2=SUM2+A1**2*AN1(IJ2)*DE**2 
   802 CONTINUE 
       SUM1=22.4*(2*J+1.)*DX*SUM1 
       GRNOT(J)=1./SQRT(SUM1) 
   800 CONTINUE 
       DO 400 J=2,40 
       GMNOT(J)=(2*J+1.)*((98.+29*DE**2)*AIR(2,J)+28.*DE**2* 
      1AIR(3,J)+6 *DE**2*AIR(4,J))*(DEXP(-DE**2))/49. 
       GMNOT(J)=1/SQRT(GMNOT(J)) 
   400 CONTINUE 
        ACL=(DE*CLB(2,2,1,0,1,1))**2 
       DO 100 J=1,30 
       JJ=2*(J/2) 
       IF(JJ.NE.J) GO TO 101 
       J2MIN=J 
      J2MAX=J GO TO 192 
   101 CONTINUE 
       J2MIN=J-1 
      J2MAX=J+1 192 CONTINUE 
      SUM1=0.
```

```
 DO 102 J2=J2MIN,J2MAX,2 
       IJ2=(J2+2)/2 
       A1=CLB(J,1,J2,1,-1,0) 
       SUM1=SUM1+A1**2*AN0(IJ2) 
      SUM2=0. DO 103 JP=1,3 
       JJP=2*JP 
       A2=CLB(J,JP,J2,1,-1,0)*CLB(1,2,JP,1,0,1) 
       A3=SJS(4,2,2,4,4,JJP)*A2**2 
       SUM2=SUM2+A3*3*DE**2*AN0(IJ2) 
   103 CONTINUE 
       SUM1=SUM1+SUM2 
   102 CONTINUE 
       SUM1=SUM1*(2*J+1.)*DX 
       GRNO(J)=1./SQRT(SUM1) 
   100 CONTINUE
        DDD(IIII)=DE
       DO 925 J=1,21
       GGGNO(IIII,J)=GNO(J)
 925 CONTINUE
       DO 926 J=1,20
       GRGRNO(IIII,J)=GRNO(J)
 926 continue
       IF(IIII.LT.20)GO TO 1112
1111 CONTINUE 
       DO 9300 I1=1,20
       DO 9311 I2=1,20
       DO 9322 IJ=1,21
       J=2*IJ-2
       SUM=0.D0
       DO 9333 IJPR=1,41,2
       JPR=IJPR-1
       IPR=(JPR+2)/2
       JNEMI=IABS(J-JPR)
       JNEMA=J+JPR
       JNEMA=MIN0(JNEMA,40)
       DO 9344 IJNE=JNEMI+1,JNEMA+1,2
       JNE=IJNE-1
       INE=(JNE+2)/2
       A1=1.D0/(GGGNO(I1,IPR)*GGGNO(I2,INE))**2
       A2=CLB(JPR,JNE,J,0,0,0)**2
       SUM=SUM+A1*A2
9344 CONTINUE
9333 CONTINUE
       ANOGR(I1,I2,IJ)=1.D0/DSQRT(SUM)
C WRITE(20,5555)I1,I2,IJ,SUM,ANOGR(I1,I2,IJ)
9322 CONTINUE
```

```
9311 CONTINUE
9300 CONTINUE
  5555 FORMAT(/,10X,'I1 I2 IJ SUM ANOGR(I1,I2,IJ)=',3(I3,2X),2(F10.5,2X))
       WRITE(20,2225)((GGGNO(7,J)),J=1,11)
       write(20,2250)((ANOGR(7,7,J)),J=1,11) 
2225 FORMAT(/,2X,'GGGNO =',6(F10.5,2X)) 
2250 FORMAT(/,2X,'ANOGR =',6(F10.5,2X)) 
       DO 935 I1=1,20
       DO 936 I2=1,20
       DO 937 J=1,30
       IF(J.EQ.2*(J/2))JPMI=J
       IF(J.EQ.2*(J/2))JPMA=J 
       IF(J.NE.2*(J/2))JPMI=J-1
       IF(J.NE.2*(J/2))JPMA=J+1
C JPMA=MIN0(JPMA,20)
       SUM=0.
       DO 938 IJP=JPMI+1,JPMA+1,2
       JP=IJP-1
      IJIP=(JP+2)/2 SUM=SUM+(CLB(JP,1,J,0,1,1)**2)/(ANOGR(I1,I2,IIJP)**2)
  938 CONTINUE
       ANO1PL(I1,I2,J)=1.D0/DSQRT(SUM)
c write(20,972)I1,I2,J,ANO1PL(I1,I2,J)
  937 CONTINUE
  936 CONTINUE
  935 CONTINUE
       DO 504 I1=1,20
       DO 503 I2=1,20
       DO 500 IJ=1,6
      J=2*IJ-2 DO 501 I=J+1,30
       JPMI=IABS(I-J)
       JPMI=MAX0(1,JPMI)
       JPMA=I+J
       JPMA=MIN0(30,JPMA)
       SUM=0. 
       DO 502 JP=JPMI,JPMA
       SUM=SUM+2.*(CLB(J,JP,I,J,1,J+1)**2)/(ANO1PL(I1,I2,JP)**2)
  502 CONTINUE
       ANOPC(I1,I2,IJ,I)=1./DSQRT(SUM)
c write(20,530)I1,I2,IJ,I,ANOPC(I1,I2,IJ,I)
  501 CONTINUE
  500 CONTINUE
  503 CONTINUE
  504 CONTINUE 
  530 FORMAT(/5X,'ANOPC I1 I2 IJ I = ',4(i2,2x),F10.5)
       DO 5014 I1=1,20
       DO 5013 I2=1,20
       DO 5010 IJ=1,6
```

```
 J=2*IJ-2
 DO 5011 I=J,20
 JPMI=IABS(I-J)
 IF(JPMI.NE.2*(JPMI/2))JPMI=JPMI+1
```
JPMA=I+J

JPMA=MIN0(20,JPMA)

 $SUM=0$ . DO 5012 JP=JPMI,JPMA,2 IJP=(JP+2)/2 SUM=SUM+2.\*(CLB(J,JP,I,J,0,J)\*\*2)/(ANOGR(I1,I2,IJP)\*\*2) 5012 CONTINUE ANPCGR(I1,I2,IJ,I)=1./DSQRT(SUM) c write(20,530)I1,I2,IJ,I,ANOPC(I1,I2,IJ,I) 5011 CONTINUE 5010 CONTINUE 5013 CONTINUE 5014 CONTINUE DO 604 I1=1,20 DO 603 I2=1,20 DO 600 IJ=1,6 J=2\*IJ-2 DO 601 I=1,30 JPMI=IABS(I-J) JPMI=MAX0(1,JPMI) JPMA=I+J JPMA=MIN0(20,JPMA) SUM=0. DO 602 JP=JPMI,JPMA SUM=SUM+2.\*(CLB(J,JP,I,0,1,1)\*\*2)/(ANO1PL(I1,I2,JP)\*\*2) 602 CONTINUE ANOPC0(I1,I2,IJ,I)=1./DSQRT(SUM) C write(20,530)I1,I2,IJ,I,ANOPC(I1,I2,IJ,I) 601 CONTINUE 600 CONTINUE 603 CONTINUE 604 CONTINUE 1112 CONTINUE RETURN END

C

c Aceasta este o subrutina corecta de dreij trimisa de Oliver Haug

```
c la Madrid in Feruarie 2000.
```
c Este bine de pus intotdeauna un exemplu de test inainte de a folosirea

```
c functiilor CLB si CLEB
```
c

```
 Double precision FUNCTION DREIJ(AJ,BJ,CJ,AM,BM,CM)
    IMPLICIT REAL*8(A-H,O-Z)
    COMMON/BINOCO/ Q(250,250),KH(300),IORD
    DATA IORD/0/
    DATA ZERO,EIN,EINE,EPS/0.0D0,1.0D0,1.01D0,1.0D-2/
    DREIJ=ZERO
    JA=AJ+AM+EINE
    MA=AJ-AM+EINE
    JB=BJ+BM+EINE
    MB=BJ-BM+EINE
    JC=CJ+CM+EINE
    MC=CJ-CM+EINE
    LA=BJ+CJ-AJ+EINE
    LB=CJ+AJ-BJ+EINE
    LC=AJ+BJ-CJ+EINE
    LT=AJ+BJ+CJ+EINE
    IF(IORD-10) 1,15,1
  1 IORD=10
    DO 10 L=1,250
   Q(L,1)=EIN 10 Q(L,L)=EIN
    DO 11 L=2,249
    DO 12 K=2,L
 12 Q(L+1,K)=Q(L,K-1)+Q(L,K)
 11 CONTINUE
 15 D=DABS(AM+BM+CM)-EPS
    IF(D) 5,5,21
 5 LD=MIN0(JA,JB,JC,MA,MB,MC,LA,LB,LC)
    IF(LD) 21,21,6
 6 JA2=AJ+AJ+AM+AM
    JB2=BJ+BJ+BM+BM
    JC2=CJ+CJ+CM+CM
    I=JA2+JB2+JC2-JA2/2*2-JB2/2*2-JC2/2*2
    IF(I) 21,7,21
  7 FN=Q(JA+MA-1,LC)*Q(JB+MB-1,LC)/(Q(LT,JC+MC-1)*Q(LT+1,2)
   1 *Q(JA+MA-1,JA)*Q(JB+MB-1,JB)*Q(JC+MC-1,JC))
    K0=MAX0(0,LC-JA,LC-MB)+1
    K1=MIN0(LC,MA,JB)
    X=ZERO
    DO 20 K=K0,K1
 20 X=-X-Q(LC,K)*Q(LB,MA-K+1)*Q(LA,JB-K+1)
    IP=K1+LB+JC
```

```
 P=1-2*(IP-IP/2*2)
       DREIJ=P*X*DSQRT(FN)
    21 RETURN
       END
       DOUBLE PRECISION
      1FUNCTION CLEB(RJ1,RJ2,RJ3,RM1,RM2,RM3) 
C
C CLEBSCH-GORDAN COEFFICIENT FOR SINGLE REAL ARGUMENTS
C
       DOUBLE PRECISION DREIJ 
       IPH=1 
       K1=ABS(RJ1-RJ2+RM3)+0.1 
       IF(K1.NE.(2*(K1/2))) IPH=-1 
      RM4 = -RM3 CLEB=IPH*
      &DREIJ(RJ1+0.d0,RJ2+0.d0,RJ3+0.d0,RM1+0.d0,RM2+0.d0,RM4+0.d0)
      & *DSQRT(2*RJ3+1.D0) 
       RETURN 
       END 
       DOUBLE PRECISION
      1FUNCTION CLB(J1,J,L,K1,K,KK1) 
C
C CLEBSCH-GORDAN COEFFICIENT FOR SINGLE INTEGER ARGUMENTS
C
       DOUBLE PRECISION CLEB 
      AJ1=JI+0.AJ = J + 0.AL=L+0.
       AK1=K1+0. 
      AK=K+0.
       AKK1=KK1+0. 
       CLB=CLEB(AJ1,AJ,AL,AK1,AK,AKK1) 
       RETURN 
       END 
       DOUBLE PRECISION
      1FUNCTION CLB2(JJ1,JJ,LL,KK1,KK)
C
\mathcal{C}C CLEBSH GORDAN FOR DOUBLED INDICES
C
\mathsf{C} DOUBLE PRECISION CLEB
       AJ1=JJ1/2+0.
      AJ = JJ/2+0.AL = LL/2 + 0.
```

```
 AKK1=KK1/2+0.
      AKK=KK/2+0.
       AKKK=AKK1+AKK
       CLB2=CLEB(AJ1,AJ,AL,AKK1,AKK,AKKK)
       RETURN
       END
       SUBROUTINE RAC7 
C
C RACAH COEFFICIENT FOR DOUBLE ARGUMENTS
C
       COMMON/FACT/FACLOG(800) 
       COMMON/CRAC/IIJA,IIJB,IIJC,IIJD,IIJE,IIJF,RAC 
       DOUBLE PRECISION FACLOG 
       DIMENSION LT(6) 
       IA=IIJA
       IB=IIJB
       IC=IIJC
       ID=IIJD
       IE=IIJE
       IF=IIJF 
       K1=IA+IB-IE 
       K3=IC+ID-IE 
       K5=IA+IC-IF 
       K7=IB+ID-IF 
       K2=IE-IABS(IA-IB) 
       K4=IE-IABS(IC-ID) 
       K6=IF-IABS(IA-IC) 
       K8=IF-IABS(IB-ID) 
       K9=MIN0(K1,K2,K3,K4,K5,K6,K7,K8) 
      RAC=0.0 IF (K9) 4000,20,20 
    20 K2=K1-2*(K1/2) 
       K4=K3-2*(K3/2) 
       K6=K5-2*(K5/2) 
       K8=K7-2*(K7/2) 
       IF(MAX0(K2,K4,K6,K8)) 4000,25,4000 
    25 LTMIN=MIN0(IA,IB,IC,ID,IE,IF) 
       IF(LTMIN) 4000,30,150 
    30 LT(1)=IA 
      LT(2)=IBLT(3)=ICLT(4)=IDLT(5)=IELT(6)=IF LTMIN=LT(1) 
       KMIN=1 
      DO 40 N=2,6
       IF(LT(N)-LTMIN)35,40,40
```
## 35 LTMIN=LT(N)

KMIN=N

- 40 CONTINUE S1=1.0
	- F1=IE
	- $F2 = TF$
	- GO TO (55,55,55,55,45,50),KMIN
- 45 F1=IA

F2=IC

```
 S1=(-1.0)**(K5/2)
```
GO TO 55

```
 50 F1=IA 
     F2=IB 
     S1=(-1.0)**(K1/2) 
  55 RAC=S1/SQRT((F1+1.)*(F2+1.)) 
     GO TO 4000 
 150 IABEP=(IA+IB+IE)/2+1 
     ICDEP=(IC+ID+IE)/2+1 
    IACFP=(IA+IC+IF)/2+1 IBDFP=(IB+ID+IF)/2+1 
     IABE=IABEP-IE 
     IEAB=IABEP-IB 
     IBEA=IABEP-IA 
     ICDE=ICDEP-IE 
     IECD=ICDEP-ID 
     IDEC=ICDEP-IC 
     IACF=IACFP-IF 
     IFAC=IACFP-IC 
     ICFA=IACFP-IA 
     IBDF=IBDFP-IF 
     IFBD=IBDFP-ID 
     IDFB=IBDFP-IB 
     NZMAX=MIN0(IABE,ICDE,IACF,IBDF) 
     IABCD1=(IA+IB+IC+ID+4)/2 
     IEFMBC=(IE+IF-IB-IC)/2 
     IEFMAD=(IE+IF-IA-ID)/2 
     NZMI1=-IEFMAD
```

```
 NZMI2=-IEFMBC 
       NZMIN=MAX0(0,NZMI1,NZMI2)+1 
       SQLOG=0.5*(FACLOG(IABE)+FACLOG(IEAB)+FACLOG(IBEA)+FACLOG(ICDE) 
      1 +FACLOG(IECD)+FACLOG(IDEC)+FACLOG(IACF)+FACLOG(IFAC) 
      2 +FACLOG(ICFA)+FACLOG(IBDF)+FACLOG(IFBD)+FACLOG(IDFB) 
      3-FACLOG(IABEP+1)-FACLOG(ICDEP+1)-FACLOG(IACFP+1)-FACLOG(IBDFP+1)) 
       DO 200 NZ=NZMIN,NZMAX 
       NZM1=NZ-1 
       K1=IABCD1-NZM1 
       K2=IABE-NZM1 
       K3=ICDE-NZM1 
       K4=IACF-NZM1 
       K5=IBDF-NZM1 
       K6=NZ 
       K7=IEFMAD+NZ 
       K8=IEFMBC+NZ 
       SSLOG=SQLOG+FACLOG(K1)-FACLOG(K2)-FACLOG(K3)-FACLOG(K4) 
      1 -FACLOG(K5)-FACLOG(K6)-FACLOG(K7)-FACLOG(K8) 
       SSTERM=((-1.0)**NZM1)*EXP(SSLOG) 
       RAC=RAC+SSTERM 
   200 CONTINUE 
       IF(ABS(RAC).LT.1.0E-10 ) RAC=0.0 
  4000 RETURN 
       END 
       DOUBLE PRECISION
      1FUNCTION SJS(I1,I2,I3,L1,L2,L3)
       COMMON/CRAC/IIJA,IIJB,IIJC,IIJD,IIJE,IIJF,RAC 
C RACAH COEFFICIENT FOR DOUBLE ARGUMENTS
       IIJA=I1 
       IIJB=I2 
       IIJC=I3 
      IIJD=I1 IIJE=L2 
       IIJF=L3 
       CALL RAC7 
       SJS=RAC 
       RETURN 
       END 
       SUBROUTINE AM1CHIR
```
C

 $\mathsf{C}$ 

 COMMON/AMAT/AMAJPJN(20,20,7,20,20),AMAJF(20,20,7,20,20) COMMON/DIPANDPC/ANO1PL(20,20,30),ANOPC(20,20,7,30), &ANPCGR(20,20,7,20) COMMON/AVJ/AVJPRO2(20,20,20),AVJNEU2(20,20,20) DOUBLE PRECISION ANO1PL,AVJPRO2,AVJNEU2,ANOPC,ANPCGR,CLB COMMON/TRANS/BM1(20,20,7,20,20) COMMON/GIR/GPA, GNA DOUBLE PRECISION AMAJPJN, AMAJF, SJS,

&BM1, GPA, GNA

 $\mathsf{C}$  $CC$ CCC ELEMENTELE DE MATRICE ALE OPERATORULUI DE TRANZTIE M1  $CC$  $\mathsf{C}$ 

WRITE(20,17)

FORMAT(/,10X,'SUM=AMPL. M1 PENTRU COMP. FERMIONICA',/,  $17$ 

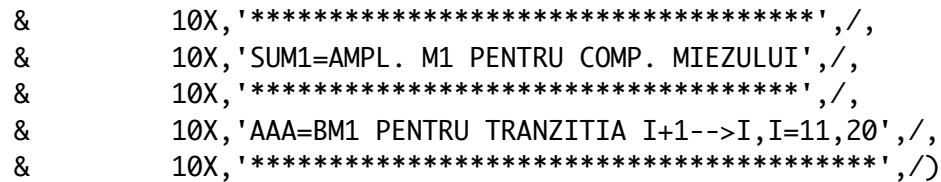

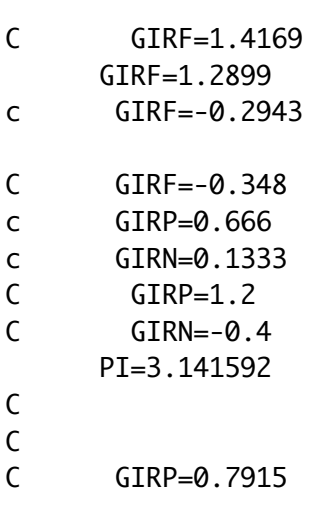

```
C GIRN=0.0086
       GIRP=GPA
       GIRN=GNA
       DO 5 I1=1,20
       DO 6 I2=1,20
       DO 1 IJ=1,6
      J=2*I. J-2JJ=2J* DO 2 I=J+2,20
      II=2*I DO 3 IP=J+1,20
       IF(1.LT.IABS(I-IP).OR.1.GT.(I+IP))GO TO 3
       IF(J.EQ.0.AND.I.NE.IP)GO TO 3
       IIP=2*IP
       SUM=0.
      SUM1=0.
       J1MIN=IABS(I-J)
       J1MAX=I+J
       J1MAX=MIN0(J1MAX,20)
       DO 4 J1=J1MIN,J1MAX
       JJ1=2*J1
       SUM=SUM+CLB(J,J1,I,J,1,J+1)*CLB(J,J1,IP,J,1,J+1)*
      &1./(ANO1PL(I1,I2,J1)**2)*SJS(JJ,JJ1,II,2,IIP,JJ1)*
      &(GIRP*SQRT(AVJPRO2(I1,I2,J1))+
      &GIRN*SQRT(AVJNEU2(I1,I2,J1))) 
       SUM1=SUM1+CLB(J,J1,I,J,1,J+1)*CLB(J,J1,IP,J,1,J+1)*
      &1./(ANO1PL(I1,I2,J1)**2)*SJS(IIP,JJ1,2,JJ,JJ,II) 
    4 CONTINUE
C WRITE(20,15)SUM,SUM1
   15 FORMAT(/10X,'SUM SUM1 =',2(F10.5))
       SUM=SUM*2.*SQRT(3.*(2*IP+1.))*
      &ANOPC(I1,I2,IJ,I)*ANOPC(I1,I2,IJ,IP)
       SUM1=SUM1*2.*SQRT(J*(J+1.)*(2*IP+1.)*(2*J+1.))*ANOPC(I1,I2,IJ,I)*
      &ANOPC(I1,I2,IJ,IP)*GIRF
       AMAJPJN(I1,I2,IJ,I,IP)=SUM
       AMAJF(I1,I2,IJ,I,IP)=SUM1
       AAA= &(AMAJPJN(I1,I2,IJ,I,IP)+AMAJF(I1,I2,IJ,I,IP))**2
      &*3./(4.*PI)
        BM1(I1,I2,IJ,I,IP)=AAA
       IF(I1.NE.5.OR.I2.NE.5)GO TO 3
       write(21,16)I1,I2,IJ,I,SUM,SUM1,AAA
c WRITE(20,15)SUM,SUM1
    3 CONTINUE
    2 CONTINUE
    1 CONTINUE
    6 CONTINUE
    5 CONTINUE
       ABM1=BM1(1,1,2,4,3)
```

```
 ABM2=BM1(1,12,2,4,3) 
       WRITE(20,887)ABM1,ABM2
  887 FORMAT(/,10X,'AMB1 =',2(F10.5,2X))
  16 format(/,2x,'I1 I2 IJ I SUM SUM1 AAA =',4(I2,2X),3(F10.5,2X)) 
       RETURN
       END 
      SUBROUTINE AM1PC0CHIR
       DOUBLE PRECISION AMAPNPC0,AMAJFPC0,
      &BM1PC0,AVPRPC0,AVNEPC0,AVJPPC0,SJS,AMAJPJN,AMAJF,GPA,GNA 
       COMMON/AMAT/AMAJPJN(20,20,7,20,20),AMAJF(20,20,7,20,20)
       COMMON/AMATPC0/AMAPNPC0(20,20,7,20,20),AMAJFPC0(20,20,7,20,20)
       COMMON/DIPANDPC/ANO1PL(20,20,30),ANOPC(20,20,7,30),
      &ANPCGR(20,20,7,20) 
       COMMON/AVJ/AVJPRO2(20,20,20),AVJNEU2(20,20,20)
       DOUBLE PRECISION ANO1PL,AVJPRO2,AVJNEU2,ANOPC,ANPCGR 
       COMMON/ANORPC0/ANOPC0(20,20,7,30)
       COMMON/AVPC0/AVPRPC0(20,20,7,20),AVNEPC0(20,20,7,20),
      &AVJPPC0(20,20,7,20)
       COMMON/TRANSPC0/BM1PC0(20,20,7,20,20)
       COMMON/GIR/GPA,GNA 
       DOUBLE PRECISION A,B,F,BTILD,BPLUS,BPLB
      &GGGNO,ANOGR,DP,DN,CLEB,BPLBGRGR,ANOPC0,CLB
\mathsf{C}CC
CCC ELEMENTELE DE MATRICE ALE OPERATORULUI DE TRANZTIE M1
CC
C
        WRITE(20,22)GPA,GNA
    22 FORMAT(/10X,'REZULTATE PENTRU DIPOLE (2QP)_{J0};',//
     & 10X, 'g_F=1.3527; g_p=', F10.5, 2X, 'g_n=', F10.5) GIRF=1.4169
C GIRF=1.2453
c GIRF=-0.2943
C GIRP=1.2
C GIRN=-0.4 PI=3.141592
       GIRP=GPA
       GIRN=GNA
C
C
       DO 5 I1=1,20
       DO 6 I2=1,20
       DO 1 IJ=1,6
      J=2*IJ-2
```

```
 JJ=2*J
       DO 2 I=J+2,20
      II=2*I DO 3 IP=J+1,20
       IF(1.LT.IABS(I-IP).OR.1.GT.(I+IP))GO TO 3
       IF(J.EQ.0.AND.I.NE.IP)GO TO 3
       IIP=2*IP
      SUM=0.
      SUM1=0.
       J1MIN=IABS(I-J)
       J1MAX=I+J
       J1MAX=MIN0(J1MAX,20)
       DO 4 J1=J1MIN,J1MAX
       JJ1=2*J1
       SUM=SUM+CLB(J,J1,I,0,1,1)*CLB(J,J1,IP,0,1,1)*
      &1./(ANO1PL(I1,I2,J1)**2)*SJS(JJ,JJ1,II,2,IIP,JJ1)*
      &(GIRP*SQRT(AVJPRO2(I1,I2,J1))+
      &GIRN*SQRT(AVJNEU2(I1,I2,J1))) 
       SUM1=SUM1+CLB(J,J1,I,0,1,1)*CLB(J,J1,IP,0,1,1)*
      &1./(ANO1PL(I1,I2,J1)**2)*SJS(IIP,JJ1,2,JJ,JJ,II) 
    4 CONTINUE
C WRITE(20,15)SUM,SUM1
   15 FORMAT(/10X,'SUM SUM1 =',2(F10.5))
       SUM=SUM*2.*SQRT(3.*(2*IP+1.))*
      &ANOPC0(I1,I2,IJ,I)*ANOPC0(I1,I2,IJ,IP)
       SUM1=SUM1*2.*SQRT(J*(J+1.)*(2*IP+1.)*(2*J+1.))*ANOPC0(I1,I2,IJ,I)*
      &ANOPC0(I1,I2,IJ,IP)*GIRF
       AMAPNPC0(I1,I2,IJ,I,IP)=SUM
       AMAJFPC0(I1,I2,IJ,I,IP)=SUM1
        AAA=
      &(AMAPNPC0(I1,I2,IJ,I,IP)+AMAJFPC0(I1,I2,IJ,I,IP))**2
      &*3./(4.*PI)
        BM1PC0(I1,I2,IJ,I,IP)=AAA
       IF(I1.NE.5.OR.I2.NE.5)GO TO 3 
       write(20,16)I1,I2,IJ,I,SUM,SUM1,AAA
C WRITE(20,15)SUM,SUM1
    3 CONTINUE
    2 CONTINUE
    1 CONTINUE
    6 CONTINUE
    5 CONTINUE
       ABM1=BM1PC0(1,1,2,4,3)
       ABM2=BM1PC0(1,12,2,4,3) 
       WRITE(20,807)ABM1,ABM2
  807 FORMAT(/,10X,'AMB1 =',2(F10.5,2X))
  16 format(/,2x,'I1 I2 IJ I SUM SUM1 AAA =',4(I2,2X),3(F10.5,2X)) 
       RETURN
       END
```

```
 SUBROUTINE FFACT(IASCO)
       COMMON/FMAT/F(20,20,23,3),BTILD(20,20),BPLUS(20,20),BPLB(20,20)
      &,BPLBGRGR(20,20)
       COMMON/DIPANDPC/ANO1PL(20,20,30),ANOPC(20,20,7,30),
      &ANPCGR(20,20,7,20) 
       COMMON/AVJ/AVJPRO2(20,20,20),AVJNEU2(20,20,20) 
       DOUBLE PRECISION ANO1PL,AVJPRO2,AVJNEU2,ANOPC,ANPCGR 
       COMMON/CNOR/GGGNO(20,21),ANOGR(20,20,21)
       DOUBLE PRECISION GGGNO,ANOGR 
       common/defo/DP,DN
       COMMON/BB4GRGR/BBGRGR(20,20)
       COMMON/PARA/X00,UU0,UU2,UU4,XPC,XSS,E2QP
C common/INDDE/IASCO
       DOUBLE PRECISION SJS,A,B,F,BTILD,BPLUS,BPLB,BBGRGR,
      &DP,DN,CLEB,BPLBGRGR,X00,UU0,UU2,UU4,XPC,XSS,E2QP,CLB
       WRITE(20,26)
26 FORMAT(/,'SUNT IN FFACT')
       IIII=IASCO
       X00=1.D0
       UU0=-0.00D0
       UU2=0.D0
       UU4=0.D0
       XPC=0.2D0
      XSS=0.00C UU2=-0.4D0
CUU2=-0.00C UU4=0.44D0
C XPC=0.2D0
C XSS=0.02D0
       E2QP=4.050D0
       write(27,2255)X00,UU0,UU2,UU4,XPC,XSS,E2QP
2255 FORMAT(1X,'X00 UU0 UU2 UU4 XPC XSS E2QP =',/,
      &7(F8.5,2X))
       RO=IIII*0.2
       DP=RO/DSQRT(2.D0)
       DN=DP
       WRITE(27,62)IIII,DP 
       WRITE(27,25)((GGGNO(7,J)),J=1,11)
       write(27,225)((ANOGR(7,7,J)),J=1,11)
       WRITE(27,226)( ANO1PL(7,7,J),J=1,20)
226 FORMAT(' ANO1PL =',/(8F10.5))
  25 FORMAT(/,2X,'GGGNO =',6(F10.5,2X)) 
225 FORMAT(/,2X,'ANOGR =',6(F10.5,2X)) 
  62 FORMAT(/,10X,'IIII DP =',I4,2X,F8.5) 
\mathsf{C}C
C DP -DEFORMAREA PROTONICA
C DN -DEFORMAREA NEUTRONICA
\mathsf{C}
```
 $\mathsf{C}$ 

```
DO 1 IP=1,20
      IIP=2*IPDO 2 I=1,20II=2*IIF(IABS(I-IP).GT.2.OR.(I+IP).LT.2) GO TO 2
      DO 3 I2=1.3
      II2=2*I2I1MIN1=IABS(IP-I2)
      I1MIN2=IABS(IP-1)IMIN=MAX0(I1MIN1, I1MIN2)
      I1MAX1=IP+I2I1MAX2=IP+1I1MAX=MIN0(I1MAX1, I1MAX2)
      IF(I1MIN.NE.2*(I1MIN/2))I1MIN=I1MIN+1
      IF(I1MAX.NE.2*(I1MAX/2))I1MAX=I1MAX-1
\mathsf{C}I1MAX=MIN0(I1MAX,10)
      DO 4 J1=I1MIN+1, I1MAX+1, 2
      I1 = J1 - 1II1=2*I1A=DSQRT(2*I2+1.D0)*CLB(2,1,I2,0,1,1)*CLB(I1,I2,IP,0,1,1)
      B = SJS(4, 4, II2, 4, 2, 2)*SJS(IIP, 4, III, II2, II, 2)F(IP, I, I1, I2)=A*B4 CONTINUE
    3 CONTINUE
    2 CONTINUE
    1 CONTINUE
\mathsf{C}K1 = DP/0.2\mathsf{C}K2 = DN/0.2\mathsf{C}K1=DP*DSQRT(2.D0)/0.2D0
\mathsf{C}K2=DN*DSQRT(2.D0)/0.2D0
      K1 = IIIIK2=K1DO 5 IP=1,20
      DO 6 I=1,20BTILD/IP, I)=0.00IF(IABS(I-IP).GT.2.OR.(I+IP).LT.2) GO TO 6
      A=DP*(2*I+1.D0)/(2*IP+1.D0)*CLB(I,2,IP,1,0,1)*ANO1PL(K1,K2,I)/
     &ANO1PL(K1, K2, IP)
      B=3.D0*DSQRT(2*I+1.D0)*ANO1PL(K1,K2,I)*ANO1PL(K1,K2,IP)
      SUM1=0.DO 7 I2=1,3II2=2*I2I1MIN=IABS(IP-1)
      I1MAX=IP+1IF(I1MIN.NE.2*(I1MIN/2))I1MIN=I1MIN+1
      IF(I1MAX.NE.2*(I1MAX/2))I1MAX=I1MAX-1
\mathsf{C}I1MAX=MIN0(I1MAX, 10)
      DO 8 I1=I1MIN, I1MAX, 2
```

```
 JL1=(I1+2)/2
       C=DP*F(IP,I,I1,I2)*CLB(I1,1,IP,0,1,1)/(ANOGR(K1,K2,JL1)**2)
       SUM1=SUM1+C
     8 CONTINUE
     7 CONTINUE
       BTILD(IP,I)=A+B*SUM1
     6 CONTINUE
     5 CONTINUE
       DO 9 I=1,20
       DO 10 IP=1,20
       BPLUS(I,IP)=0.
       IF(IABS(I-IP).GT.2.OR.(I+IP).LT.2) GO TO 10
       IMIP=IABS(I-IP)
       IPH=1
       IF(IMIP.NE.2*(IMIP/2)) IPH=-1
       BPLUS(I,IP)=DSQRT((2*IP+1.D0)/(2*I+1.D0))*IPH*BTILD(IP,I)
   10 CONTINUE
    9 CONTINUE
       DO 11 I=1,20
       DO 12 IP=1,20
       BPLB(I,IP)=BPLUS(I,IP)+BTILD(I,IP)
   12 CONTINUE
   11 CONTINUE 
       DO 14 I =1,20
      J=2*I-2 DO 15 IP =1,20
       JP=2*IP-2
       BPLBGRGR(I,IP)=0.0
       IF(J.LT.IABS(JP-2).OR.J.GT.(JP+2))GO TO 15
       A=DP*CLB(JP,2,J,0,0,0)
       B=((2*JP+1.)/(2*J+1.))*(GGGNO(IIII,IP)/GGGNO(IIII,I))
       C=(GGGNO(IIII,I)/GGGNO(IIII,IP))
       BPLBGRGR(I,IP)=A*(B+C)
       BBGRGR(I,IP)=B+C
       WRITE(27,52)DP,A,B,C,BPLBGRGR(I,IP)
    15 CONTINUE
    14 CONTINUE 
       WRITE(27,42)((BPLBGRGR(I,J),J=1,20),I=1,20)
42 FORMAT(/1X,'BPLBGRGR=',8(F8.5,1X))
52 FORMAT(1X,'DP A B C BPLBGRGR =',5(F10.5,2X))
       CLOSE(UNIT=27)
       RETURN
       END
       SUBROUTINE HAMI
       COMMON/FMAT/F(20,20,23,3),BTILD(20,20),BPLUS(20,20),BPLB(20,20)
```

```
 &,BPLBGRGR(20,20)
```

```
 COMMON/DIPANDPC/ANO1PL(20,20,30),ANOPC(20,20,7,30),
```

```
&ANPCGR(20,20,7,20)
       COMMON/AVJ/AVJPR02(20,20,20),AVJNEU2(20,20,20)
      DOUBLE PRECISION ANO1PL, AVJPRO2, AVJNEU2, ANOPC, ANPCGR
      COMMON/CNOR/GGGNO(20,21), ANOGR(20,20,21)
      DOUBLE PRECISION GGGNO, ANOGR
      COMMON/HAMIL/HAH(7,30)
      COMMON/HAMCHIR/HAH0(7,30), HAH1(7,30), HAH2(7,30)
       common/defo/DP.DN
       COMMON/ENE1/EGRESSO(20,20), EEGR(20,21)
       COMMON/MONOPOLE/T00(6,20)
       COMMON/OUADRUP/T22(6,20)
       COMMON/HEX/T44(6,20)
       COMMON/PARA/X00, UU0, UU2, UU4, XPC, XSS, E2QP
       common/INDDE/IASCO
      DOUBLE PRECISION SJS, A, B, F, BTILD, BPLUS, BPLB,
     &HAH, CLEB, ETA, QMAT, GGNO, CLB, EGRESSO, EEGR,
     &DP, DN, T00, X00, T22, T44, BPLBGRGR, XPC, XSS, E2QP, UU0, UU2, UU4
     &, HAHO, HAH1, HAH2
\mathsf{C}\mathsf{C}\mathsf CFORMAREA MATRICII CARE DETERMINA ENERGIILE BENZILOR MAGNETICE
\mathsf{C}\mathsf{C}ATENTIE! EGRESSO ESTE CALCULAT CU \RHO PE CAND AICI SE LUCREAZA CU DP
ST DN
\mathsf{C}DE ACEEA ESTE NEVOIE SA SE FACA LEGATURA INTRE CELE DOUA REPREZENTARI
\mathsf{C}\mathsf{C}\mathsf{C}\mathsf{C}IIII=IASCO
      E1ZERO=EEGR(IIII,1)
      WRITE(20,8023)E1ZERO
8023 format(\frac{\pi}{30x}, 'ezero = ', f15.10)RO=IIIII*0.2DP=RO/DSORT(2.D0)
      DN = DPEZERO=EEGR(IIII,1)
\mathsf{C}WRITE(20,22)
  22 FORMAT(/,10X,'AM INTRAT IN HAMI')
 340 FORMAT(/,10X,'ANOPC SJS =' 2(F15.8))
\mathsf{C}CALL FFACT
       CALL AMONOP(IIII)
       CALL OUAD2(IIII)
      CALL HEXAD(IIII)
      WRITE(20,51)(T00(6,I),I=11,20)
      WRITE(20, 52)(T22(6, I), I=11, 20)
```

```
 WRITE(20,53)(T44(6,I),I=11,20)
  51 FORMAT(1X,'T00=',(8F8.5,1X))
  52 FORMAT(1X,'T22=',(8F8.5,1X))
  53 FORMAT(1X,'T44=',(8F8.5,1X))
       AMASS=138
      AJMIC=5.5JMTC2=2*AJMTC 8026 FORMAT(/,10X,'PC STRENGTH =', F15.10)
C
C
C
C
C THE CASE OF Nd138 ISOTOPE
C
C
C
C
       NPR=10
       AMC2=938.85
       HC=197.8
       PI=3.141592 
       HOM=41./(AMASS**0.33330)
       HPMOM=HC**2/(AMC2*HOM)
       ATES=CLEB(5.5,2.,5.5,0.5,0.,0.5)
       QMAT=6.5D0*DSQRT(5.D0/(4.*PI))*HPMOM*CLEB(5.5,2.,5.5,0.5,0.,0.5)
       V2=(NPR+0.D0)/(2*AJMIC+1.D0) 
       U2=1.D0-V2
       ETA=0.5D0*QMAT*(U2-V2)
       STR =XPC*ETA
C
C
C
C
       I1=DP*DSQRT(2.D0)/0.2
       I2=DN*DSQRT(2.D0)/0.2
       K1=DP*DSQRT(2.D0)/0.2
       K2=DN*DSQRT(2.D0)/0.2 
C WRITE(20,3339) QMAT, ETA,DP,DN,ATES
  3339 FORMAT(/,10X,'QMAT ETA DP DN ATES=', 5(F10.5,2X))
   21 FORMAT(/,10X,'J I H1 SUM H1*SUM =', 2(I3,2X),3(F10.5,2X))
      DO 1 IJ=1,6
      J=2*I. J-2JJ=2J* DO 2 I=J+1,20
      II=2*I H1=4.*(2*J+1.)*DSQRT(5.D0)*XPC*ANOPC(I1,I2,IJ,I)**2*ETA*
      &SJS(JJ,JMIC2,JJ,JMIC2,JMIC2,4)
C write(20,340) ANOPC(I1,I2,IJ,I), SJS(JJ,JMIC2,JJ,JMIC2,JMIC2,4)
```

```
 SUM=0.
       JPMIN=IABS(I-J)
       JPMAX=I+J
C JPMAX=MIN0(20,JPMAX)
       DO 3 JP=JPMIN,JPMAX
       JJP=2*JP
       A=DSQRT(2*JP+1.D0)*CLB(J,JP,I,J,1,J+1)
       DO 4 JS=JPMIN,JPMAX
       JJS=2*JS
       B=SJS(JJ,4,II,JJP,JJ,JJS)*CLB(J,JS,I,J,1,J+1)*BPLB(JP,JS)
       SUM=SUM+A*B/(ANO1PL(K1,K2,JP)*ANO1PL(K1,K2,JS))
     4 CONTINUE
     3 CONTINUE
\mathcal{C}C ATENTIE! IN VERSIUNEA VECHE LIPSEA NUMITORUL (AN01PL(K1,K2,JP)*AN01PL
(K1,K2,JS))
\mathsf{C} K1=DP*DSQRT(2.D0)/0.2
       K2=DN*DSQRT(2.D0)/0.2
c write(20,21)J,I,H1,SUM,H1*SUM
       HAH(IJ,I)=H1*SUM
       H2=I*(I+1.)-J*(J+1.)
       JPMIN=IABS(I-J)
       JPMAX=I+J
C JPMAX=MIN0(20,JPMAX)
      SUM2=0.SUM3=0. DO 14 JP=JPMIN,JPMAX
       SUM2=SUM2+2.*JP*(JP+1.D0)*CLB(J,JP,I,J,1,J+1)**2/
      &(ANO1PL(K1,K2,JP)**2)
       SUM3=SUM3+2.*EGRESSO(IIII,JP)*CLB(J,JP,I,J,1,J+1)**2/
      &(ANO1PL(K1,K2,JP)**2) 
    14 CONTINUE
       H3=-ANOPC(K1,K2,IJ,I)**2*SUM2
       H4= ANOPC(K1,K2,IJ,I)**2*SUM3
       HAH0(IJ,I)=HAH(IJ,I)-0.5*XSS*(H2+H3)+H4+E2QP-EZERO
      &-X00*(UU0*T00(IJ,I)+UU2*T22(IJ,I)+UU4*T44(IJ,I))
       HAH1(IJ,I)=HAH(IJ,I)+0.5*XSS*(H2+H3)+H4+E2QP-EZERO
      &-X00*(UU0*T00(IJ,I)+UU2*T22(IJ,I)+UU4*T44(IJ,I))
       HAH2(IJ,I)=HAH(IJ,I)+H4+E2QP-EZERO
      &-X00*(UU0*T00(IJ,I)+UU2*T22(IJ,I)+UU4*T44(IJ,I))
C write(20,8016)J,I,H2,H3,H4
     2 CONTINUE
     1 CONTINUE
       WRITE(20,34)(EGRESSO(IIII,IJ),IJ=1,20)
34 FORMAT(/,10X,'1+ BAND ENERGIES'/,
      & 10X,'****************',/,
```

```
&
                10X, 5(F10.5, 2X))IJ=6J = 2 * I J - 2KMIN=J+1do 8014 K=KMIN, 20
      WRITE(20,8012)J, HAH0(IJ, K), HAH1(IJ, K), HAH2(IJ, K)
 8014 CONTINUE
 8013 continue
      WRITE(20,8026)STR
 8012 FORMAT(/,10X,'J HAH0 HAH1 HAH2 DIP =',I3,1X,3(F8.5,2X))
 8016 format(/,10x,'J I H2 H3 H4 =',2(I4),3(F12.8,1x))
      RETURN
      END
\mathsf{C}\mathsf{C}\mathsf{C}\mathsf{C}SUBROUTINE HAMIGR
      COMMON/FMAT/F(20,20,23,3),BTILD(20,20),BPLUS(20,20),BPLB(20,20)
     &, BPLBGRGR(20, 20)
      COMMON/DIPANDPC/ANO1PL(20,20,30),ANOPC(20,20,7,30),
     &ANPCGR(20,20,7,20)
      COMMON/AVJ/AVJPR02(20,20,20), AVJNEU2(20,20,20)
      DOUBLE PRECISION ANO1PL, AVJPRO2, AVJNEU2, ANOPC, ANPCGR
      COMMON/CNOR/GGGNO(20,21), ANOGR(20,20,21)
      DOUBLE PRECISION GGGNO, ANOGR
      COMMON/HAMIL/HAH(7,30)
      COMMON/HAMGR/HPCGR(7,30)
      COMMON/HAMCHIR/HAH0(7,30), HAH1(7,30), HAH2(7,30)
      common/defo/DP, DN
      COMMON/ENE1/EGRESSO(20,20), EEGR(20,21)
      COMMON/MONOPOLE/T00(6,20)
      COMMON/MONOPGR/T0GR(6,20)
      COMMON/OUADRUP/T22(6,20)
      COMMON/QADGR/T2GR(6,20)
      COMMON/HEX/T44(6,20)
      COMMON/HXGR/T4GR(6,20)
      COMMON/PARA/X00.UU0.UU2.UU4.XPC.XSS.E2OP
        common/INDDE/IASCO
      DOUBLE PRECISION SJS, A, B, F, BTILD, BPLUS, BPLB,
     &HAH, CLEB, ETA, QMAT, GGNO, CLB, EGRESSO, EEGR,
     &DP, DN, T00, X00, T22, T44, T0GR, T2GR, T4GR, BPLBGRGR
     &, UU0, UU2, UU4, XPC, XSS, E2QP, HPCGR
     &, HAHO, HAH1, HAH2
\mathsf{C}WRITE(20,41)X00,UU0,UU2,UU4,XPC,XSS,E2QP,IIII,ID
      FORMAT(1X, X00 U0 U2 U4 XPC XSS E2OP IIII ID=',7(F8.5,1X),2(I3))
 41
\mathsf{C}\mathsf{C}\mathsf CFORMAREA MATRICII CARE DETERMINA ENERGIILE BENZILOR MAGNETICE
\mathsf{C}
```

```
\mathsf{C}ATENTIE! EGRESSO ESTE CALCULAT CU \RHO PE CAND AICI SE LUCREAZA CU DP
SI DN
\mathsf{C}DE ACEEA ESTE NEVOIE SA SE FACA LEGATURA INTRE CELE DOUA REPREZENTARI
\mathsf{C}\mathsf{C}\mathsf{C}\mathsf{C}\mathsf{C}OPEN(UNIT=28, FILE='HGR.OUT', STATUS='NEW')
      WRITE(20,22)
  22 FORMAT(/,10X,'AM INTRAT IN HAMIGR')
      IIII=IASCO
      EZERO=EEGR(IIII,1)
      write(20,8023) EZERO
8023 format(/,10x,'EZERO =',f15.10)
      RO=IIIII*0.2DP=RO/DSQRT(2.D0)
      DN = DP340 FORMAT(/,10X,'ANOPC SJS =' 2(F15.8))
\mathsf{C}CALL FFACT
      CALL AMONGR(IIII)
      CALL QUADGR(IIII)
      CALL HEXGR(IIII)
      WRITE(20,51)(T0GR(6,I), I=10,20)
      WRITE(20, 52)(T2GR(6, I), I=10, 20)WRITE(20,53)(T4GR(6,I),I=10,20)
      FORMAT(1X, 'T0GR=', (8F8.5,1X))
 51
 52
      FORMAT(1X, 'T2GR=', (8F8.5,1X))
      FORMAT(1X, 'T4GR=', (8F8.5,1X))
 53
      AMASS=138AJMIC=5.5JMIC2=2*AJMIC
 8026 FORMAT(/,10X,'PC STRENGTH =', F15.10)
\mathsf{C}C THE CASE OF Nd138 ISOTOPE
\mathsf{C}NPR=10
      AMC2=938.85
      HC = 197.8PI=3.141592
      AMASS=138.HOM=41./(AMASS**0.33330)
      HPMOM=HC**2/(AMC2*HOM)
      ATES=CLEB(5.5,2.,5.5,0.5,0.,0.5)
      QMAT=6.5D0*DSQRT(5.D0/(4.*PI))*HPMOM*CLEB(5.5,2.,5.5,0.5,0.,0.5)
      V2=(NPR+0. D0)/(2*AJMIC+1. D0)U2 = 1.00 - V2ETA=0.5D0*QMAT*(U2-V2)
      STR = XPC * ETA
       WRITE(20,8026)STR
\mathsf{C}
```

```
 I1=DP*DSQRT(2.D0)/0.2
       I2=DN*DSQRT(2.D0)/0.2
       K1=DP*DSQRT(2.D0)/0.2
       K2=DN*DSQRT(2.D0)/0.2 
       WRITE(20,3339) QMAT, ETA,DP,DN,ATES
  3339 FORMAT(/,10X,'QMAT ETA DP DN ATES=', 5(F10.5,2X))
   21 FORMAT(/,10X,'J I H1GRGR SUM H1GRGR*SUM =', 2(I3,2X),3(F15.5,2X))
C
       DO 1 IJ=1,6
       J=2*IJ-2
      JJ=2*JC
       DO 2 I=J,20
      II=2*I H1GRGR=4.*(2*J+1.)*DSQRT(5.D0)*XPC*ANPCGR(I1,I2,IJ,I)**2*ETA*
      &SJS(JJ,JMIC2,JJ,JMIC2,JMIC2,4)
       SUM=0.
       JPMIN=IABS(I-J)
       JPMAX=I+J
C JPMAX=MIN0(10,JPMAX)
       IF(JPMIN.NE.2*(JPMIN/2))JPMIN=JPMIN+1 
\mathsf{C} DO 3 JP=JPMIN,JPMAX,2
       IJP=(JP+2)/2
       JJP=2*JP
       A=DSQRT(2*JP+1.D0)*CLB(J,JP,I,J,0,J)
       DO 4 JS=JPMIN,JPMAX,2
      IJS=(JS+2)/2 JJS=2*JS
       B=SJS(JJ,4,II,JJP,JJ,JJS)*CLB(J,JS,I,J,0,J)*BPLBGRGR(IJP,IJS)
       SUM=SUM+A*B/(ANOGR(K1,K2,IJP)*ANOGR(K1,K2,IJS))
     4 CONTINUE
     3 CONTINUE
C
C
C
       K1=DP*DSQRT(2.D0)/0.2
       K2=DN*DSQRT(2.D0)/0.2
       write(20,21)J,I,H1GRGR,SUM,H1GRGR*SUM
       HPCGR(IJ,I)=H1GRGR*SUM
       H2=I*(I+1.)-J*(J+1.)
       JPMIN=IABS(I-J)
       IF(JPMIN.NE.2*(JPMIN/2))JPMIN=JPMIN+1
       JPMAX=I+J
C JPMAX=MIN0(10,JPMAX)
      SUM2=0.SUM3=0. DO 14 JP=JPMIN,JPMAX,2
```

```
IJP=(JP+2)/2 SUM2=SUM2+2.*JP*(JP+1.D0)*CLB(J,JP,I,J,0,J)**2/
      &(ANOGR(K1,K2,IJP)**2)
       SUM3=SUM3+2.*EEGR(IIII,IJP)*CLB(J,JP,I,J,0,J)**2/
      &(ANOGR(K1,K2,IJP)**2) 
    14 CONTINUE
       H3=-ANPCGR(K1,K2,IJ,I)**2*SUM2
       H4= ANPCGR(K1,K2,IJ,I)**2*SUM3
       HAH0(IJ,I)=HPCGR(IJ,I)-0.5*XSS*(H2+H3)+H4+E2QP-EZERO
      &-X00*(UU0*T0GR(IJ,I)+UU2*T2GR(IJ,I)+UU4*T4GR(IJ,I))
       HAH1(IJ,I)=HPCGR(IJ,I)+0.5*XSS*(H2+H3)+H4+E2QP-EZERO
      &-X00*(UU0*T0GR(IJ,I)+UU2*T2GR(IJ,I)+UU4*T4GR(IJ,I))
       HAH2(IJ,I)=HPCGR(IJ,I)+H4+E2QP-EZERO
      &-X00*(UU0*T0GR(IJ,I)+UU2*T2GR(IJ,I)+UU4*T4GR(IJ,I))
       write(20,8016)J,I,H2,H3,H4,HPCGR(IJ,I),E2QP,EZERO
     2 CONTINUE
     1 CONTINUE
       WRITE(20,42)((BPLBGRGR(I,J),J=1,11),I=1,11)
42 FORMAT(/1X,'BPLBGRGR=',8(F8.5,1X)) 
       WRITE(20,34)(EEGR(IIII,IJ),IJ=1,11)
34 FORMAT(/,10X,'GS BAND ENERGIES'/,
      & 10X,'****************',/,
      & 10X,5(F10.5,2X))
      I = 6J=2*IJ-2 KMIN=J
       do 8014 K=KMIN,20
       WRITE(20,8012)J,HAH0(IJ,K),HAH1(IJ,K),HAH2(IJ,K)
  8014 CONTINUE
  8013 continue 
       WRITE(20,8026)STR
  8012 FORMAT(/,10X,'J HAH0 HAH1 HAH2 GR =',I3,1X,3(F8.5,2X))
  8016 format(/,10x,'J I H2 H3 H4 HPCGR E2QP,EZERO =',2(I4),/,
      &6(F12.5,1x)) 
c CLOSE(UNIT=28) 
       RETURN
       END
\mathsf{C}\mathsf{C}
```
C

```
 SUBROUTINE AMONOP(ID)
  COMMON/DIPANDPC/ANO1PL(20,20,30),ANOPC(20,20,7,30),
 &ANPCGR(20,20,7,20)
```

```
 COMMON/AVJ/AVJPRO2(20,20,20),AVJNEU2(20,20,20)
       DOUBLE PRECISION ANO1PL,AVJPRO2,AVJNEU2,ANOPC,ANPCGR 
       COMMON/QUADRUP/T22(6,20)
       COMMON/HEX/T44(6,20)
       COMMON/CNOR/GGGNO(20,21),ANOGR(20,20,21)
       DOUBLE PRECISION GGGNO,ANOGR 
       COMMON/MONOPOLE/T00(6,20)
       DOUBLE PRECISION SJS,F1,F,F3,BTILD,BPLUS,BPLB,
      &HAH,CLEB,V2,U2,ETA,GGNO,CLB,
      &DP,DN,T00,X00,SUM,SUM1,T22,T44
       AJMIC=5.5 
       PI=3.141592
      RO=ID*0.2 DP=RO/DSQRT(2.D0)
       DN=DP
       DE=DP
       K1=DP*DSQRT(2.D0)/0.2
       K2=DN*DSQRT(2.D0)/0.2
       NPR=10
       V2=(NPR+0.D0)/(2*AJMIC+1.D0)
c V2=0.8512 
       U2=1.D0-V2
       ETA=0.5D0*(U2-V2)
       DO 1 IJ=1,6
      J=2*IJ-2IMIN = J+1 DO 2 I=IMIN,20 
       F3=ANOPC(K1,K2,IJ,I) 
       F1=(ANOPC(K1,K2,IJ,I)**2)*ETA*(4.*DE**2)/(DSQRT(5.D0*PI))
       JPMIN=IABS(I-J)
       JPMAX=I+J
       JPMAX=MIN0(JPMAX,20)
      SUM=0.
      SUM1=0.
       DO 3 JP=JPMIN,JPMAX
       SUM=SUM+(CLB(J,JP,I,J,1,J+1)/ANO1PL(K1,K2,JP))**2
       DO 4 IJS =1, 11
      JS = 2*IJS-2 SUM1=SUM1+(CLB(J,JP,I,J,1,J+1)*CLB(JS,1,JP,0,1,1)/
      &GGGNO(ID,IJS))**2
  4 CONTINUE
  3 CONTINUE 
       T00(IJ,I)=F1*(SUM+SUM1*CLB(2,2,1,1,0,1)**2)
       write(20,15)F3,f1,sum,sum1,t00(ij,i)
  2 CONTINUE
  1 CONTINUE
   15 FORMAT(/,10X,'F3 F1,SUM,SUM1,T00 = ',5(F10.5,2X))
```
 RETURN END C C C C SUBROUTINE AMONGR(ID) COMMON/DIPANDPC/ANO1PL(20,20,30),ANOPC(20,20,7,30), &ANPCGR(20,20,7,20) COMMON/AVJ/AVJPRO2(20,20,20),AVJNEU2(20,20,20) DOUBLE PRECISION ANO1PL,AVJPRO2,AVJNEU2,ANOPC,ANPCGR COMMON/QUADRUP/T22(6,20) COMMON/QADGR/T2GR(6,20) COMMON/HEX/T44(6,20) COMMON/HXGR/T4GR(6,20) COMMON/CNOR/GGGNO(20,21),ANOGR(20,20,21) DOUBLE PRECISION GGGNO,ANOGR COMMON/MONOPOLE/T00(6,20) COMMON/MONOPGR/T0GR(6,20) DOUBLE PRECISION SJS,F1,F,F3,BTILD,BPLUS,BPLB, &HAH,CLEB,U0,U2,U4,ETA,GGNO,CLB, &DP,DN,T00,X00,SUM,SUM1,T22,T44,T0GR,T4GR,T2GR AJMIC=5.5 PI=3.141592 RO=ID\*0.2 DP=RO/DSQRT(2.D0) DN=DP DE=DP K1=DP\*DSQRT(2.D0)/0.2 K2=DN\*DSQRT(2.D0)/0.2 NPR=10 V2=(NPR+0.D0)/(2\*AJMIC+1.D0) c V2=0.8512 U2=1.D0-V2 ETA=0.5D0\*(U2-V2) DO 1 IJ=1,6 J=2\*IJ-2  $IMIN = J$  DO 2 I=IMIN,20 T0GR(IJ,I)=(2\*DE\*\*2)/DSQRT(5.D0\*PI)\*ETA 2 CONTINUE 1 CONTINUE 15 FORMAT(/,10X,'F3 F1,SUM,SUM1,T00 = ',5(F10.5,2X)) RETURN END

- C
- C
- $\mathsf{C}$

C

C C C C

```
 DOUBLE PRECISION FUNCTION QQQJ2J(J)
       DOUBLE PRECISION SJS
       AJSM=5.5
      JMTC2=2*AJSMJJ=2J* QQQJ2J=4.*DSQRT(5.D0*(2*J+1.D0))*SJS(4,JMIC2,JJ,JMIC2,JMIC2,JJ)
       RETURN
       END
       DOUBLE PRECISION FUNCTION BPBPJPJS(ID,JP,JS)
       COMMON/DIPANDPC/ANO1PL(20,20,30),ANOPC(20,20,7,30),
      &ANPCGR(20,20,7,20) 
       COMMON/AVJ/AVJPRO2(20,20,20),AVJNEU2(20,20,20)
       DOUBLE PRECISION ANO1PL,AVJPRO2,AVJNEU2,ANOPC,ANPCGR
       COMMON/CNOR/GGGNO(20,21),ANOGR(20,20,21)
       DOUBLE PRECISION GGGNO,ANOGR 
       DOUBLE PRECISION SJS,C1,C2,C3,C4,CLB,
      &CLEB,V2,U2,ETA,
      &DP,DN,SUM,DE
       JJP=2*JP
      JJS=2*JS RO=ID*0.2
       DP=RO/DSQRT(2.D0)
       DN=DP
       DE=DP
       C2=(4.*DE**2)*DSQRT(15.D0*(2*JS+1.D0))
       C1=0.0D0
       IF(JP.EQ.JS)C1=(2.*DE**2)*CLB(JP,2,JP,1,0,1)*CLB(2,2,2,0,0,0)
       SM=0.D0
       DO 1 JF1=1,3
       JJF1=2*JF1
       C3=DSQRT(2.D0*JF1+1.D0)*CLB(2,JF1,1,0,-1,-1)*SJS(4,4,2,JJF1,4,4)
       JFMI=IABS(JF1-2)
       JFMIN=MAX0(1,JFMI)
       JFMAX=JF1+2
       DO 2 JF=JFMIN,JFMAX
       JJF=2*JF 
       C4=(2*JF+1.D0)*CLB(2,JF,JF1,0,1,1)*SJS(4,4,JJF,4,2,JJF1)
       J2MI1=IABS(JP-1)
       J2MA1=JP+1
       J2MI2=IABS(JS-JF)
       J2MA2=JS+JF 
       J2MI3=MAX0(J2MI1,J2MI2)
       J2MA3=MIN0(J2MA1,J2MA2)
       IF(J2MI3.NE.2*(JEMI3/2))J2MIN=J2MI3+1 
C J2MAX=MIN0(J2MA3,10)
```

```
 DO 3 J2=J2MIN,J2MAX,2
       IJ2=(J2+2)/2
       JJ2=2*J2
       SUM=SUM+C2*C3*C4*CLB(J2,1,JP,0,-1,-1)*CLB(J2,JF,JS,0,-1,-1)*
      &SJS(JJS,4,JJ2,2,JJP,JJF)/(GGGNO(ID,IJ2)**2) 
   3 CONTINUE
   2 CONTINUE
   1 CONTINUE 
       BPBPJPJS=C1+SUM
       RETURN
       END 
C
C
C
C
       SUBROUTINE QUAD2(ID)
       COMMON/QUADRUP/T22(6,20)
       COMMON/DIPANDPC/ANO1PL(20,20,30),ANOPC(20,20,7,30),
      &ANPCGR(20,20,7,20) 
       COMMON/AVJ/AVJPRO2(20,20,20),AVJNEU2(20,20,20)
       DOUBLE PRECISION ANO1PL,AVJPRO2,AVJNEU2,ANOPC,ANPCGR
       COMMON/CNOR/GGGNO(20,21),ANOGR(20,20,21)
       DOUBLE PRECISION GGGNO,ANOGR 
       DOUBLE PRECISION SJS,CLB,
      &CLEB,V2,U2,ETA,QMAT,GGNO,T22,
      &DP,DN,SUM,DE,QQQJ2J,BPBPJPJS
       AJMIC=5.5
       NPR=10
       AMC2=938.85
       HC=197.8
       PI=3.141592
       AMASS=138 
       HOM=41./(AMASS**0.33330)
       HPMOM=HC**2/(AMC2*HOM)
       ATES=CLEB(5.5,2.,5.5,0.5,0.,0.5)
       QMAT=6.5D0*DSQRT(5.D0/(4.*PI))*HPMOM*CLEB(5.5,2.,5.5,0.5,0.,0.5)
       V2=(NPR+0.D0)/(2*AJMIC+1.D0)
c V2=0.8512 
       U2=1.D0-V2
       ETA=0.5D0*QMAT*(U2-V2)
       DO 1 IJ=1,6
      J=2*IJ-211=2*1 DO 2 I=J+1,20
      II=2*I C1=(ANOPC(ID,ID,IJ,I)**2)*ETA*QQQJ2J(J)
       JPMI=IABS(I-J)
       JPMIN=MAX0(JPMI,1)
       JPMAX=J+I
       JPMAX=MIN0(JPMA,20)
```

```
 SUM=0.D0
     DO 3 JP=JPMIN,JPMAX
     JJP=2*JP
     DO 4 JS=JPMIN,JPMAX
     JJS=2*JS
     SUM=SUM+DSQRT((2.*J+1.D0)*(2.*JP+1.D0))*CLB(JP,J,I,1,J,J+1)*
    &CLB(JS,J,I,1,J,J+1)*SJS(JJ,4,II,JJS,JJ,JJP)*BPBPJPJS(ID,JP,JS)
 4 CONTINUE
 3 CONTINUE
     T22(IJ,I)=C1*SUM
     write(20,15)IJ,I,QQQJ2J(J),C1,SUM,T22(ij,i)
 2 continue
 1 continue
 15 FORMAT(/,10X,'IJ I QQQJ2J C1 SUM T22 = ',2(I2,1X),4(F10.5,2X))
     RETURN
     END 
     SUBROUTINE QUADGR(ID)
     COMMON/QUADRUP/T22(6,20)
     COMMON/QADGR/T2GR(6,20)
     COMMON/DIPANDPC/ANO1PL(20,20,30),ANOPC(20,20,7,30),
    &ANPCGR(20,20,7,20) 
     COMMON/AVJ/AVJPRO2(20,20,20),AVJNEU2(20,20,20)
     DOUBLE PRECISION ANO1PL,AVJPRO2,AVJNEU2,ANOPC,ANPCGR
     COMMON/CNOR/GGGNO(20,21),ANOGR(20,20,21)
     DOUBLE PRECISION GGGNO,ANOGR 
     COMMON/FMAT/F(20,20,23,3),BTILD(20,20),BPLUS(20,20),BPLB(20,20)
    &,BPLBGRGR(20,20)
     DOUBLE PRECISION SJS,CLB,
    &CLEB,V2,U2,ETA,QMAT,GGNO,T22,
    &DP,DN,SUM,DE,QQQJ2J,BPBPJPJS,T2GR,
    &F,BTILD,BPLUS,BPLB,BPLBGRGR
     AJMIC=5.5
     NPR=10
     AMC2=938.85
     HC=197.8
     PI=3.141592
     AMASS=138. 
     HOM=41./(AMASS**0.33330)
     HPMOM=HC**2/(AMC2*HOM)
     ATES=CLEB(5.5,2.,5.5,0.5,0.,0.5)
     QMAT=6.5D0*DSQRT(5.D0/(4.*PI))*HPMOM*CLEB(5.5,2.,5.5,0.5,0.,0.5)
     V2=(NPR+0.D0)/(2*AJMIC+1.D0) 
     U2=1.D0-V2
     ETA=0.5D0*QMAT*(U2-V2)
     DO 1 IJ=1,6
```
C C C C

 J=2\*IJ-2  $JJ=2*J$  DO 2 I=J,20  $II=2*I$  C1=(ANPCGR(ID,ID,IJ,I)\*\*2)\*ETA\*QQQJ2J(J) JPMI=IABS(I-J) JPMA=J+I C JPMAX=MIN0(JPMA,10) if(JPMI.ne.2\*(JPMI/2))JPMI=JPMI+1 SUM=0.D0 DO 3 JP=JPMI,JPMA,2 IJP=(JP+2)/2 JJP=2\*JP DO 4 JS=JPMI,JPMA,2 IJS=(JS+2)/2  $JJS=2*JS$  SUM=SUM+DSQRT((2.\*J+1.D0)\*(2.\*JP+1.D0))\*CLB(JP,J,I,0,J,J)\* &CLB(JS,J,I,0,J,J)\*SJS(JJ,4,II,JJS,JJ,JJP)\*BPLBGRGR(IJP,IJS) &\*(-DE\*DSQRT(2.D0/7.D0)/(ANOGR(ID,ID,IJP)\*ANOGR(ID,ID,IJS))) 4 CONTINUE 3 CONTINUE T2GR(IJ,I)=C1\*SUM C write(20,15)IJ,I,QQQJ2J(J),C1,SUM,T22(ij,i) 2 continue 1 continue 15 FORMAT(/,10X,'IJ I QQQJ2J C1 SUM T22 = ',2(I2,1X),4(F10.5,2X)) RETURN END C C C C DOUBLE PRECISION FUNCTION QQQJ4J(J) DOUBLE PRECISION SJS AJSM=5.5 JMIC2=2\*AJSM  $JJ=2*J$  QQQJ4J=12.\*DSQRT(2\*J+1.D0)\*SJS(8,JMIC2,JJ,JMIC2,JMIC2,JJ) RETURN END C C C C DOUBLE PRECISION FUNCTION BPBP4JPJS(ID,JP,JS)

 COMMON/DIPANDPC/ANO1PL(20,20,30),ANOPC(20,20,7,30), &ANPCGR(20,20,7,20) COMMON/AVJ/AVJPRO2(20,20,20),AVJNEU2(20,20,20) DOUBLE PRECISION ANO1PL,AVJPRO2,AVJNEU2,ANOPC,ANPCGR COMMON/CNOR/GGGNO(20,21),ANOGR(20,20,21) DOUBLE PRECISION GGGNO,ANOGR DOUBLE PRECISION SJS,C1,C2,C3,C4,CLB, &CLEB,V2,U2,ETA, &DP,DN,SUM,DE BPBP4JPJS=0.d0 IF(4.LT.IABS(JS-JP).OR.4.GT.(JP+JS))GO TO 27  $JJP=2*JP$  JJS=2\*JS  $RO=ID*0.2$  DP=RO/DSQRT(2.D0) DN=DP DE=DP C2=(12.\*DE\*\*2)\*DSQRT(3.D0\*(2\*JS+1.D0))  $C1=0.000$  IF(JP.EQ.JS)C1=(2.\*DE\*\*2)\*CLB(JP,4,JP,1,0,1)\*CLB(2,2,4,0,0,0) SM=0.D0 DO 1 JF1=1,3 JJF1=2\*JF1 C3=DSQRT(2.D0\*JF1+1.D0)\*CLB(2,JF1,1,0,-1,-1)\*SJS(4,8,2,JJF1,4,4) JFMI=IABS(JF1-2) JFMIN=MAX0(1,JFMI) JFMAX=JF1+2 DO 2 JF=JFMIN,JFMAX JJF=2\*JF C4=(2\*JF+1.D0)\*CLB(2,JF,JF1,0,1,1)\*SJS(4,4,JJF,8,2,JJF1) J2MI1=IABS(JP-1) J2MA1=JP+1 J2MI2=IABS(JS-JF) J2MA2=JS+JF J2MI3=MAX0(J2MI1,J2MI2) J2MA3=MIN0(J2MA1,J2MA2) J2MIN=J2MI3 IF(J2MI3.NE.2\*(J2MI3/2))J2MIN=J2MI3+1 C J2MAX=MIN0(J2MA3,10) IF(J2MAX.NE.2\*(J2MAX/2))J2MAX=J2MAX-1 DO 3 J2=J2MIN,J2MA3,2 IJ2=(J2+2)/2  $JJ2=2*J2$  SUM=SUM+C2\*C3\*C4\*CLB(J2,1,JP,0,-1,-1)\*CLB(J2,JF,JS,0,-1,-1)\* &SJS(JJS,8,JJ2,2,JJP,JJF)/(GGGNO(ID,IJ2)\*\*2)

- C WRITE(20,15)JF1,JF,J2,C1,C2,C3,C4,SUM
	- 3 CONTINUE
	- 2 CONTINUE

```
 1 CONTINUE
```

```
 BPBP4JPJS=C1+SUM
  15 FORMAT(/,10X,'JF1 JF J2 C1 C2 C3 C4 SUM =',3(I2,2X),5(F10.5,2X)) 
  27 CONTINUE 
       RETURN
       END 
C
C
C
C
       SUBROUTINE HEXAD(ID)
       COMMON/HEX/T44(6,20)
       COMMON/HXGR/T4GR(6,20)
       COMMON/DIPANDPC/ANO1PL(20,20,30),ANOPC(20,20,7,30),
      &ANPCGR(20,20,7,20) 
       COMMON/AVJ/AVJPRO2(20,20,20),AVJNEU2(20,20,20)
       DOUBLE PRECISION ANO1PL,AVJPRO2,AVJNEU2,ANOPC,ANPCGR
       COMMON/CNOR/GGGNO(20,21),ANOGR(20,20,21)
       DOUBLE PRECISION GGGNO,ANOGR 
       COMMON/FMAT/F(20,20,23,3),BTILD(20,20),BPLUS(20,20),BPLB(20,20)
      &,BPLBGRGR(20,20)
       DOUBLE PRECISION SJS,CLB,
      &CLEB,V2,U2,ETA,QMAT,GGNO,T44,
      &DP,DN,SUM,DE,QQQJ4J,BPBP4JPJS,T4GR
      &,F,BTILD,BPLUS,BPLB,BPLBGRGR
       AJMIC=5.5
       NPR=10
       AMC2=938.85
      HC = 197.8 PI=3.141592 
       AMSS=138.
       HOM=41./(AMASS**0.33330)
       HPMOM=HC**2/(AMC2*HOM)
       ATES=CLEB(5.5,2.,5.5,0.5,0.,0.5)
       HEXMAT=(13.D0*15.D0*25.D0/8.D0)*DSQRT((2*AJMIC+1.D0)/(4.*PI))*
      &(HPMOM**2)*CLEB(5.5,4.,5.5,0.5,0.,0.5)
       V2=(NPR+0.D0)/(2*AJMIC+1.D0)
c V2=0.8512 
       U2=1.D0-V2
       ETA=0.5D0*HEXMAT*(U2-V2)
       DO 1 IJ=1,6
      J=2*IJ-2JJ=2*J DO 2 I=J,20
      II=2*I
```

```
 C1=(ANOPC(ID,ID,IJ,I)**2)*ETA*QQQJ4J(J)
       JPMI=IABS(I-J)
       JPMA=J+I
       JPMAX=MIN0(JPMA,20)
       JPMIN=MAX0(JPMI,1) 
       SUM=0.D0
       DO 3 JP=JPMIN,JPMAX
      JJP=2*JP DO 4 JS=JPMIN,JPMAX
       IF(4.LT.IABS(JS-JP).OR.4.GT.(JP+JS))GO TO 4
      JJS=2*JS SUM=SUM+DSQRT((2.*J+1.D0)*(2.*JP+1.D0))*CLB(JP,J,I,1,J,J+1)*
      &CLB(JS,J,I,1,J,J+1)*SJS(JJ,8,II,JJS,JJ,JJP)*BPBP4JPJS(ID,JP,JS)
   4 CONTINUE
   3 CONTINUE
       T44(IJ,I)=C1*SUM
       write(20,15)IJ,I,QQQJ4J(J),C1,SUM,T44(ij,i)
   2 continue
   1 continue
   15 FORMAT(/,10X,'IJ I QQQJ4J C1 SUM T44 = ',2(I2,1X),4(F10.5,2X))
   16 FORMAT(/,10X,'ID,JP,JS,C8=',3(I2,2X),F15.9)
       RETURN
       END 
C
C 
\mathsf{C}C
       SUBROUTINE HEXGR(ID)
       COMMON/HEX/T44(6,20)
       COMMON/HXGR/T4GR(6,20)
       COMMON/DIPANDPC/ANO1PL(20,20,30),ANOPC(20,20,7,30),
      &ANPCGR(20,20,7,20) 
       COMMON/AVJ/AVJPRO2(20,20,20),AVJNEU2(20,20,20)
       DOUBLE PRECISION ANO1PL,AVJPRO2,AVJNEU2,ANOPC,ANPCGR
       COMMON/CNOR/GGGNO(20,21),ANOGR(20,20,21)
       DOUBLE PRECISION GGGNO,ANOGR 
        COMMON/FMAT/F(20,20,23,3),BTILD(20,20),BPLUS(20,20),BPLB(20,20)
      &,BPLBGRGR(20,20) 
       COMMON/BB4GRGR/BBGRGR(20,20) 
       DOUBLE PRECISION SJS,F,BTILD,BPLUS,BPLB,CLB,
      &CLEB,U0,U2,U4,ETA,QMAT,GGNO,T44,
      &DP,DN,SUM,DE,QQQJ4J,BPBP4JPJS,T4GR,BPLBGRGR,BBGRGR
       write(20,25)
  25 FORMAT(/,10X,'AM INTRAT IN HEXGR'/) 
  32 FORMAT(/,10X,'J I ANPCGR ETA QQQJ4J=',2(I2,1X),3(F15.5,2X)) 
       AJMIC=5.5
       NPR=10
       AMC2=938.85
       HC=197.8
```

```
 PI=3.141592 
       AMASS=138.
       HOM=41./(AMASS**0.33330)
       HPMOM=HC**2/(AMC2*HOM)
       ATES=CLEB(5.5,2.,5.5,0.5,0.,0.5)
       HEXMAT=(13.D0*15.D0*25.D0/8.D0)*DSQRT((2*AJMIC+1.D0)/(4.*PI))*
      &(HPMOM**2)*CLEB(5.5,4.,5.5,0.5,0.,0.5)
       V2=(NPR+0.D0)/(2*AJMIC+1.D0) 
       U2=1.D0-V2
       ETA=0.5D0*HEXMAT*(U2-V2)
       DO 1 IJ=1,6
       J=2*IJ-2
      JJ=2*J DO 2 I=J,20
      II=2*I C1=(ANPCGR(ID,ID,IJ,I)**2)*ETA*QQQJ4J(J)
       WRITE(20,32)J,I,ANPCGR(ID,ID,IJ,I),ETA,QQQJ4J(J)
       JPMI=IABS(I-J)
       JPMA=J+I
C JPMAX=MIN0(JPMA,10)
       SUM=0.D0
       IF(JPMI.NE.2*(JPMI/2))JPMI=JPMI+1
       DO 3 JP=JPMI,JPMA,2
      IJP=(JP+2)/2 JJP=2*JP
       DO 4 JS=JPMI,JPMA,2
      IJS=(JS+2)/2 IF(4.LT.IABS(JS-JP).OR.4.GT.(JP+JS))GO TO 4
       JJS=2*JS
       CC=CLB(JS,4,JP,0,0,0)
       SUM=SUM+DSQRT((2.*J+1.D0)*(2.*JP+1.D0))*CLB(JP,J,I,0,J,J)*
      &CLB(JS,J,I,0,J,J)*SJS(JJ,8,II,JJS,JJ,JJP)*BBGRGR(IJP,IJS)
      &*CC*(DE**2*CLB(2,2,4,0,0,0))/(ANOGR(ID,ID,IJP)*ANOGR(ID,ID,IJS))
   4 CONTINUE
   3 CONTINUE
       T4GR(IJ,I)=C1*SUM
       WRITE(20,15)IJ,J,QQQJ4J(J),C1,SUM,T4GR(IJ,I) 
   2 continue
   1 continue
   15 FORMAT(/,10X,'IJ I QQQJ4J C1 SUM T44 = ',2(I2,1X),4(F10.5,2X))
   16 FORMAT(/,10X,'ID,JP,JS,C8=',3(I2,2X),F15.9)
       RETURN
       END 
       SUBROUTINE FILEAST(DE)
       DOUBLE PRECISION DE,AN0,AN1,EGAM1,A,B,X,AAA1,AAA2,AAA3,AAA4
       COMMON/FIT1/EXPGR(10),EXPBE(10),EXPGA(10)
```

```
 COMMON/FIT2/NEXPGR,NEXPBE,NEXPGA
 COMMON/ENERGGO/EGAM1(40)
```
COMMON/OVERL/AN0(21), AN1(21) COMMON/COEF/AAA1, AAA2, AAA3, AAA4, IND REAL EXPGR, EXPBE, EXPGA dimension A(4,4), B(4), X(4), ENERG1(21), ENERG2(21), ENERG3(21)  $\mathsf{C}$ C Atentie! pentru Os190, aceasta subrutina a fost modificata deoarece in **banda**  $\mathsf{C}$ gamma lipsesc date experimentale pentru energiile starilor 7+ si  $9+$  $\mathsf{C}$  $\mathcal{C}$ WRITE(20,1234) 1234 FORMAT(/,10X,'SUNT IN FILEAST',/) WRITE(20,8106)NEXPGR,NEXPBE,NEXPGA,DE  $WRITE(20, 8103)(EXPGR(I), I=1, NEXPGR)$  $WRITE(20,8104)(EXPBE(I),I=1,NEXPBE)$ WRITE(20,8105)(EXPGA(I), I=1, NEXPGA) 8103 FORMAT(/10X, GROUND STATE ENERGIES'/5F10.4) 8104 FORMAT(/10X,' BETA STATE ENERGIES'/5F10.4) 8105 FORMAT(/10X, GAMMA STATE ENERGIES'/8F10.4) 8106 FORMAT(/,10X, 'NEXPGR NEXPBE NEXPGA DE =',3(I2,2X),F8.5) NEXPGR=5  $NEXBE=2$ NEXPGA=5  $SUMGR = 0.$  $SUMBE = 0.$  $SUMGA = 0$ .  $DE2 = DE**2$ DO 1 I=1, NEXPGR SUMGR=SUMGR+EXPGR(I)\*DE2\*(AN1(I)/AN0(I)-AN1(1)/AN0(1)) 1 CONTINUE DO 2 I=1, NEXPBE IF(I.E0.1) GO TO 2 SUMBE=SUMBE+EXPBE(I)\*DE2\*(AN1(I)/AN0(I)-AN1(1)/AN0(1)) 2 CONTINUE DO 3 I=1, NEXPGA  $II=I+1$ SUMGA=SUMGA+EXPGA(I)\*(EGAM1(II)-DE2\*AN1(1)/AN0(1)) 3 CONTINUE  $SU2BE=0.$  $SU2GA=0.$ DO 4 I=1, NEXPBE  $IF(I.EQ.1)$  GO TO 4 SU2BE=SU2BE+EXPBE(I)\*2 4 CONTINUE DO 5 I=1, NEXPGA SU2GA=SU2GA+EXPGA(I) 5 CONTINUE

```
 SU3BE=0
       DO 6 I=1,NEXPBE
       IF (I.EQ.1) GO TO 6 
       SU3BE=SU3BE+EXPBE(I)*(-0.16*DE2*AN1(I)/AN0(I))
    6 CONTINUE
       SU4GR=0.
      SUBBE=0.SU4GA=0.
       DO 7 I=1,NEXPGR
      J=2*I-2 SU4GR=SU4GR+EXPGR(I)*J*(J+1.)
    7 CONTINUE
       DO 8 I=1,NEXPBE
       IF(I.EQ.1) GO TO 8
      J=2*I-2 SU4BE=SU4BE+EXPBE(I)*J*(J+1.)
    8 CONTINUE
      DO 9 I=1, NEXPGA
      II=I+1 J=II
       SU4GA=SU4GA+EXPGA(I)*J*(J+1.) 
    9 CONTINUE
       B(1)=SUMGR+SUMBE+SUMGA
       B(2)=SU2BE+SU2GA
       B(3)=SU3BE
       B(4)=SU4GR+SU4BE+SU4GA
       write(20,1811)(B(I),I=1,4)
  1811 format(/,10x,'B(1) B(2) B(3) B(4) =',4(f10.5,2x))
       WRITE(20,337)
337 FORMAT(/,1X,'STEP 1 OVER')
      S1GR=0.
      S1BE=0.
      S1GA=0.
       DO 10 I=1,NEXPGR
       S1GR=S1GR+(DE2*(AN1(I)/AN0(I)-AN1(1)/AN0(1)))**2
   10 CONTINUE
       DO 11 I=1,NEXPBE
       IF(I.EQ.1) GO TO 11
       S1BE=S1BE+(DE2*(AN1(I)/AN0(I)-AN1(1)/AN0(1)))**2
  11 CONTINUE
       DO 12 I=1,NEXPGA
      J=I+1 S1GA=S1GA+(EGAM1(J)-DE2*AN1(1)/AN0(1))**2
   12 CONTINUE
       A(1,1)=S1GR+S1BE+S1GA
```

```
 write(20,1812)S1GR,S1BE,S1GA,A(1,1)
  1812 format(/,10x,'S1GR S1BE S1GA A(1,1) =',4(f10.5,2x)) 
       WRITE(20,338)
338 FORMAT(/,1X,'STEP 2 OVER')
      SUI2GR=0.SU2BE=0. SU2GA=0.
       DO 13 I=1,NEXPBE
       IF(I.EQ.1) GO TO 13
       SU2BE=SU2BE+2*DE2*(AN1(I)/AN0(I)-AN1(1)/AN0(1))
  13 CONTINUE
       DO 14 I=1,NEXPGA
      J=I+1 SU2GA=SU2GA+(EGAM1(J)-DE2*AN1(1)/AN0(1))
  14 CONTINUE 
       A(1,2)=SU2GR+SU2BE+SU2GA
       write(20,1813)SU2GR,SU2BE,SU2GA,A(1,2)
  1813 format(/,10x,'SU2GR SU2BE SU2GA A(1,2) =',4(f10.5,2x))
       WRITE(20,39)
39 FORMAT(/,1X,'STEP 3 OVER') 
       SU3BE=0.0
       DO 15 I=1,NEXPBE
       IF(I.EQ.1) GO TO 15
       SU3BE=SU3BE-0.16*(DE2*AN1(I)/AN0(I))*
      &(DE2*AN1(I)/AN0(I)-DE2*AN1(1)/AN0(1))
  15 CONTINUE
       A(1,3)=SU3BE
       write(20,1815)SU3BE,A(1,3)
  1815 format(/,10x,'SU3BE A(1,3) =',2(f10.5,2x)) 
      SU4GR=0.
       SU4BE=0.
      SU4GA=0.
       DO 16 I=1,NEXPGR
      J=2*I-2 SU4GR=SU4GR+J*(J+1.)*DE2*
      &(AN1(I)/AN0(I)-AN1(1)/AN0(1))
  16 CONTINUE
       DO 17 I=1,NEXPBE
       IF(I.EQ.1) GO TO 17
      J=2*T-2 SU4BE=SU4BE+J*(J+1.)*DE2*(AN1(I)/AN0(I)-AN1(1)/AN0(1))
  17 CONTINUE
      DO 18 I=1,NEXPGA
      J=I+1 SU4GA=SU4GA+J*(J+1.)*(EGAM1(J)-DE2*AN1(1)/AN0(1))
  18 CONTINUE
```

```
 A(1,4)=SU4GR+SU4BE+SU4GA
       write(20,1816)SU4GR,SU4BE,SU4GA,A(1,4)
  1816 format(/,10x,'SU4GR SU4BE SU4GA A(1,4) =',4(f10.5,2x))
       WRITE(20,400)
400 FORMAT(/,1X,'STEP 4 OVER') 
      S2GR=\theta.
      S2BE=0.
      S2GA=0.
       DO 19 I=1,NEXPBE
       IF(I.EQ.1) GO TO 19
       S2BE=S2BE+2.*DE2*(AN1(I)/AN0(I)-AN1(1)/AN0(1))
   19 CONTINUE
       DO 20 I=1,NEXPGA
      J=I+1 S2GA=S2GA+(EGAM1(J)-DE2*AN1(1)/AN0(1))
   20 CONTINUE
       A(2,1)=S2GR+S2BE+S2GA
       write(20,1817)S2GR,S2BE,S2GA,A(2,1)
  1817 format(/,10x,'S2GR S2BE S2GA A(2,1) =',4(f10.5,2x)) 
       WRITE(20,441)
441 FORMAT(/,1X,'STEP 5 OVER') 
       S22GR=0.
      S22BE=0.
      S22GA=0.
      S22BE=4. DO 21 I=1,NEXPBE
       IF(I.EQ.1)GO TO 21
       S22BE=S22BE+4.
   21 CONTINUE 
       DO 22 I=1,NEXPGA
      J = I + 1 S22GA=S22GA+1.
   22 CONTINUE
C S22GA=5.
       A(2,2)=S22GR+S22BE+S22GA
       write(20,1818)S22GR,S22BE,S22GA,A(2,2)
  1818 format(/,10x,'S22GR S22BE S22GA A(2,2) =',4(f10.5,2x))
       WRITE(20,442)
442 FORMAT(/,1X,'STEP 6 OVER') 
       S23GR=0.
      S23BE=0.S23GA=0.
       DO 23 I=1,NEXPBE
       IF(I.EQ.1) GO TO 23
       S23BE=S23BE-0.32*DE2*AN1(I)/AN0(I)
   23 CONTINUE
       A(2,3)=S23GR+S23BE+S23GA
       write(20,1819)S23GR,S23BE,S23GA,A(2,3)
  1819 format(/,10x,'S23GR S23BE S23GA A(2,3) =',4(f10.5,2x))
       WRITE(20,43)
```

```
43 FORMAT(/,1X,'STEP 7 OVER') 
       S24GR=0.
      S24BE=0. S24GA=0.
       DO 24 I=1,NEXPBE
       IF(I.EQ.1) GO TO 24
      J=2*I-2 S24BE=S24BE+2.*J*(J+1.)
   24 CONTINUE
       DO 25 I=1,NEXPGA
      J=I+1 S24GA=S24GA+J*(J+1.)
   25 CONTINUE
       A(2,4)=S24GR+S24BE+S24GA
       write(20,1820)S24GR,S24BE,S24GA,A(2,4)
  1820 format(/,10x,'S24GR S24BE S24GA A(2,4) =',4(f10.5,2x)) 
       WRITE(20,44)
44 FORMAT(/,1X,'STEP 8 OVER')
      S31GR=0.
      S31BE=0. S31GA=0. 
       DO 26 I=1,NEXPBE
       IF(I.EQ.1) GO TO 26
      J=2*I-2 S31BE=S31BE-0.16*(DE2*AN1(I)/AN0(I))*
      &(DE2*AN1(I)/AN0(I)-DE2*AN1(1)/AN0(1))
   26 CONTINUE
       A(3,1)=S31GR+S31BE+S31GA
       write(20,1821)S31GR,S31BE,S31GA,A(3,1)
  1821 format(/,10x,'S31GR S31BE S31GA A(3,1) =',4(f10.5,2x))
       WRITE(20,45)
45 FORMAT(/,1X,'STEP 9 OVER') 
      S32GR=\theta.
       S32BE=0.
      S32GA=0.
       DO 27 I=1,NEXPBE
      J=2*I-2 IF(I.EQ.1) GO TO 27
       S32BE=S32BE-0.32*DE2*AN1(I)/AN0(I)
   27 CONTINUE
       A(3,2)=S32GR+S32BE+S32GA
       write(20,1822)S32GR,S32BE,S32GA,A(3,2)
  1822 format(/,10x,'S32GR S32BE S32GA A(3,2) =',4(f10.5,2x))
       WRITE(20,46)
46 FORMAT(/,1X,'STEP 10 OVER') 
      S33GR=0. S33BE=0.
       S33GA=0.
       DO 28 I=1,NEXPBE
       IF(I.EQ.1) GO TO 28
```

```
J=2*I-2 S33BE=S33BE+(-0.16*DE2*AN1(I)/AN0(I))**2
  28 CONTINUE
       A(3,3)=S33GR+S33BE+S33GA
       write(20,1823)S33GR,S33BE,S33GA,A(3,3)
  1823 format(/,10x,'S33GR S33BE S33GA A(3,3) =',4(f10.5,2x))
       WRITE(20,47)
47 FORMAT(/,1X,'STEP 11 OVER') 
      S34GR=0.S34BE=0.S34GA=0.
       DO 29 I=1,NEXPBE
       IF(I.EQ.1) GO TO 29
       J=2*I-2 
       S34BE=S34BE+J*(J+1.)*(-0.16*DE2*AN1(I)/AN0(I))
   29 CONTINUE
       A(3,4)=S34GR+S34BE+S34GA
       write(20,1824)S34GR,S34BE,S34GA,A(3,4)
  1824 format(/,10x,'S34GR S34BE S34GA A(3,4) =',4(f10.5,2x))
       WRITE(20,48)
48 FORMAT(/,1X,'STEP 12 OVER') 
       S41GR=0.
      S41BE=0.S41GA=0.
       DO 30 I=1,NEXPGR
       J=2*I-2
       S41GR=S41GR+J*(J+1.)*DE2*
      &(AN1(I)/AN0(I)-AN1(1)/AN0(1))
   30 CONTINUE
       DO 31 I=1,NEXPBE
       IF(I.EQ.1) GO TO 31
      J=2*I-2 S41BE=S41BE+J*(J+1.)*DE2*
      &(AN1(I)/AN0(I)-AN1(1)/AN0(1))
  31 CONTINUE
       DO 32 I=1,NEXPGA
      J=I+1 S41GA=S41GA+J*(J+1.)*(EGAM1(J)-DE2*AN1(1)/AN0(1))
   32 CONTINUE 
       A(4,1)=S41GR+S41BE+S41GA
       write(20,1825)S41GR,S41BE,S41GA,A(4,1)
  1825 format(/,10x,'S41GR S41BE S41GA A(4,1) =',4(f10.5,2x)) 
      S42GR=\theta.
      S42BE=0.S42GA=0.
       DO 33 I=1,NEXPBE
       IF(I.EQ.1) GO TO 33
      J=2*I-2 S42BE=S42BE+2.*J*(J+1.)
  33 CONTINUE
```

```
 DO 34 I=1,NEXPGA
      J=I+1 S42GA=S42GA+J*(J+1.)
   34 CONTINUE
       A(4,2)=S42GR+S42BE+S42GA
       write(20,1826)S42GR,S42BE,S42GA,A(4,2)
  1826 format(/,10x,'S42GR S42BE S42GA A(4,2) =',4(f10.5,2x)) 
      S43GR=0.S43BE=0. S43GA=0.
       DO 35 I=1,NEXPBE
       IF(I.EQ.1) GO TO 35
      J=2*I-2 S43BE=S43BE-J*(J+1.)*0.16*DE2*AN1(I)/AN0(I)
   35 CONTINUE 
       A(4,3)=S43GR+S43BE+S43GA
C write(20,1827)S43GR,S43BE,S43GA,A(4,3)
  1827 format(/,10x,'S43GR S43BE S43GA A(4,3) =',4(f10.5,2x)) 
      S44GR=0.S44BE=0. S44GA=0.
       DO 36 I=1,NEXPGR
      J=2*I-2 S44GR=S44GR+(J*(J+1.))**2
   36 CONTINUE
       DO 37 I=1,NEXPBE
       IF(I.EQ.1) GO TO 37
      J=2*I-2 S44BE=S44BE+(J*(J+1.))**2
   37 CONTINUE
       DO 38 I=1,NEXPGA
      J=I+1 S44GA=S44GA+(J*(J+1.))**2
   38 CONTINUE
       A(4,4)=S44GR+S44BE+S44GA
       write(20,1828)S44GR,S44BE,S44GA,A(4,4)
  1828 format(/,10x,'S44GR S44BE S44GA A(4,4) =',4(f15.5,2x))
       WRITE(20,49)
49 FORMAT(/,1X,'STEP 13 OVER') 
       CALL GAUSS(4,A,B,X,IND)
      AA4=X(1)AA2=X(2)AA3=X(3)AA4=X(4) write(20,1861)aaa1,aaa2,aaa3,aaa4,de,IND
  1861 FORMAT(/,2X,'AAA1 AAA2 AAA3 AAA4, IND =', 5(F10.5,2X),I2)
       DO 40 I=1,11
      J=2*I-2 ENERG1(I)=AAA1*DE2*(AN1(I)/AN0(I)-AN1(1)/AN0(1))+AAA4*J*(J+1.)
  40 CONTINUE
```

```
 WRITE(20,1862)(ENERG1(I),I=1,11)
 1862 FORMAT(/,10X,'GR BAND ENERGIES =',5(F10.5,2X))
      DO 41 I=1,11
      J=2*I-2
      ENERG2(I)=AAA1*DE2*(AN1(I)/AN0(I)-AN1(1)/AN0(1))+2.*AAA2-
     &0.16*AAA3*DE2*AN1(I)/AN0(I)+AAA4*J*(J+1.)
 41 CONTINUE
      WRITE(20,1863)(ENERG2(I),I=1,11)
 1863 FORMAT(/,10X,'BETA BAND ENERGIES =',5(F10.5,2X))
      DO 42 I=1,19
     J=I+1 ENERG3(J)=AAA1*(EGAM1(J)-DE2*AN1(1)/AN0(1))+AAA2+AAA4*J*(J+1.)
 42 CONTINUE
      WRITE(20,1864)(ENERG3(I),I=2,20)
 1864 FORMAT(/,10X,'GAMMA BAND ENERGIES =',5(F10.5,2X))
      RETURN
```

```
 END
```

```
 subroutine gauss(n,a,b,x,ind)
c
c solve a system of linear equations using Gauss method
c
c n : order of the matrix
c a : matrix of the coefficients
c b : free terms vector
c x : solution vector
c ind = 0 : compatible system
c 1 : incompatible system
c
c implicit double precision (a-h,o-z)
       double precision A,B,X
      DIMENSION A(n,n),B(n),X(n)
       ind=0
       im=n-1
      do 1 i=1, im
        m1=i do 2 m2=i,n
          if(abs(a(m1,i)).lt.abs(a(m2,i))) m1=m2
    2 continue
         if(a(m1,i).eq.0) ind=1
         if(a(m1,i).eq.0) go to 90
```

```
 if(m1.eq.i) go to 25
      do 3 j=1,n
       y=a(i,j)a(i, j) = a(m1, j)a(m1,j)=y 3 continue
    y=b(i)b(i)=b(m1)b(m1)=y25 y=a(i,i) if(y.eq.0) ind=1
      if(y.eq.0) go to 90
      do 4 j=i,n
       a(i,j)=a(i,j)/y 4 continue
    b(i)=b(i)/yjm=i+1 do 5 j=jm,n
        if(a(j,i).eq.0) go to 40
       y=a(j,i) do 6 k=i,n
         a(j,k)=a(j,k)-a(i,k)*y 6 continue
       b(j)=b(j)-b(i)*y 40 continue
  5 continue 
  1 continue
   if(a(n,n).eq.0) ind=1
    if(a(n,n).eq.0) go to 90
  x(n)=b(n)/a(n,n) nm=n-1
   do 7 i=1,nm
    x(n-i)=b(n-i) do 8 k=1,i
       x(n-i)=x(n-i)-a(n-i,n-i+k)*x(n-i+k) 8 continue
  7 continue
 90 continue
    return
```
end